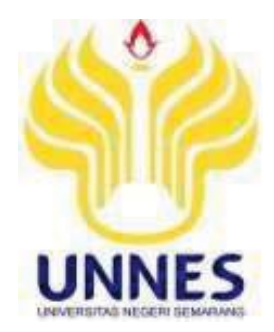

# **IMPLEMENTASI** *NEURAL NETWORK* **PADA MATLAB UNTUK PERAMALAN KONSUMSI BEBAN LISTRIK KABUPATEN PONOROGO JAWA TIMUR**

**SKRIPSI** 

**Diajukan sebagai salah satu syarat untuk memperoleh gelar Sarjana Pendidikan Prodi Pendidikan Teknik Elektro** 

**Oleh** 

**Niswatul Arifah Tindriyani** 

 **NIM. 5301412037** 

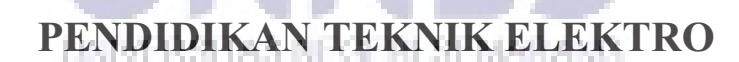

**FAKULTAS TEKNIK** 

**UNIVERSITAS NEGERI SEMARANG** 

**2017**

### PERSETUJUAN PEMBIMBING

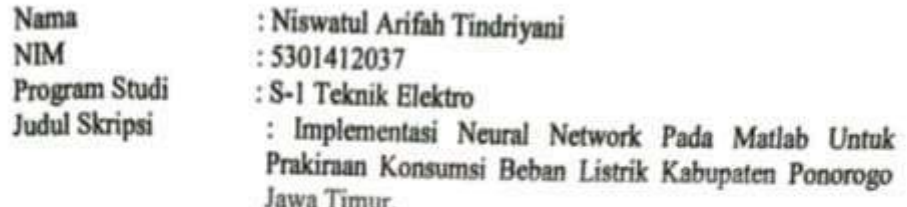

Skripsi ini telah disetujui oleh pembimbing untuk diajukan ke sidang panitia ujian<br>skripsi Program Studi S-1 Pendidikan Teknik Elektro Fakultas Teknik Universitas Negeri Semarang.

Pembimbing I

Pembimbing II

Semarang, 6 Juni 2017

Drs. Agus Murnomo M.T. NIP. 195506061986031002

Drs. Agus Survanto, M.T. NIP. 196708181992031004

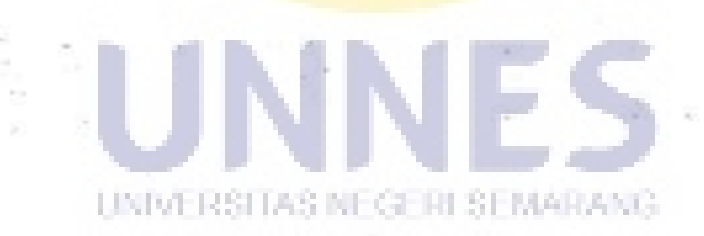

### **PENGESAHAN**

Skripsi dengan judul Implementasi Neural Network Pada Matlab Untuk Prakiraan Konsumsi Beban Listrik Kabupaten Ponorogo Jawa Timur telah dipertahankan di depan sidang Panitia Ujian Skripsi Fakultas Teknik Universitas Negeri Semarang pada tanggal 19 Bulan Juli Tahun 2017

Nama NIM Program Studi

Oleh : Niswatul Arifah Tindriyani : 5301412037 : Pendidikan Teknik Elektro

Panitia:

Ketua

Dr.-Ing. Dhidik Prastivono, S.T., M.T. NIP. 197805312005011002

Drs. Agus Survanto, M.T.

Sekretaris

NIP. 196708181992031004

Penguji I

Drs. Y. Primadivono, M.T. NIP. 196209021987031002

Penguji II

Drs. Agus Murnomo, M.T.

NIP. 195506061986031002

Penguji III

Drs. Agus Suryanto, M.T. AS NEGE

NIP: 196708181992031004

Mongetahui, Pakutas Teknik **ARULTON** Oudus, M.T. NIP. 6911301994031001

### PERNYATAAN KEASLIAN

Dengan ini saya menyatakan bahwa:

- 1. Skripsi ini adalah asli dan belum pernah diajukan untuk mendapatkan gelar akademik (Sarjana, Magister dan atau Doktor), baik Universitas Negeri Semarang (UNNES) maupun di perguruan tinggi lain.
- 2. Karya tulis ini adalah murni gagasan, rumusan dan penelitian saya sendiri, tanpa bantuan pihak lain, kecuali arahan Pembimbing dan masukan Tim Penguji.
- 3. Dalam karya tulis ini tidak terdapat karya atau pendapat yang telah ditulis atau dipublikasikan orang lain, kecuali secara tertulis dengan jelas dicantumkan sebagai acuan dalam naskah dengan disebutkan nama pengarang dan dicantumkan dalam daftar pustaka.
- 4. Pernyataan ini saya buat dengan sesungguhnya dan apabila di kemudian hari terdapat penyimpangan dan ketidakbenaran dalam pernyataan ini, maka saya bersedia menerima sanksi akademik berupa pencabutan gelar yang telah diperoleh karena karya ini, serta sanksi lainnya sesuai dengan norma yang berlaku di perguruan tinggi ini.

UNIVERSITAS NEGERI SEMARANG

Semarang, 6 Juni 2017 yang membuat pernyataan,

Niswatul Arifah Tindriyani NIM. 5301412037

### **MOTTO**

### **MOTTO**

- Sesungguhnya Allah tidak merubah keadaan suatu kaum sehingga mereka merubah keadaan yang ada pada diri mereka sendiri. (QS. Ar Ra'd 13:11).
- Kebodohan merupakan tanda kematian jiwa, terbunuhnya kehidupan dan membusuknya umur, sebaliknya ilmu adalah cahaya bagi hati nurani, kehidupan bagi ruh dan bahan bakar bagi tabiat (DR. 'Aidh al-Qarni).
- `Hidup sekali hiduplah yang berarti.

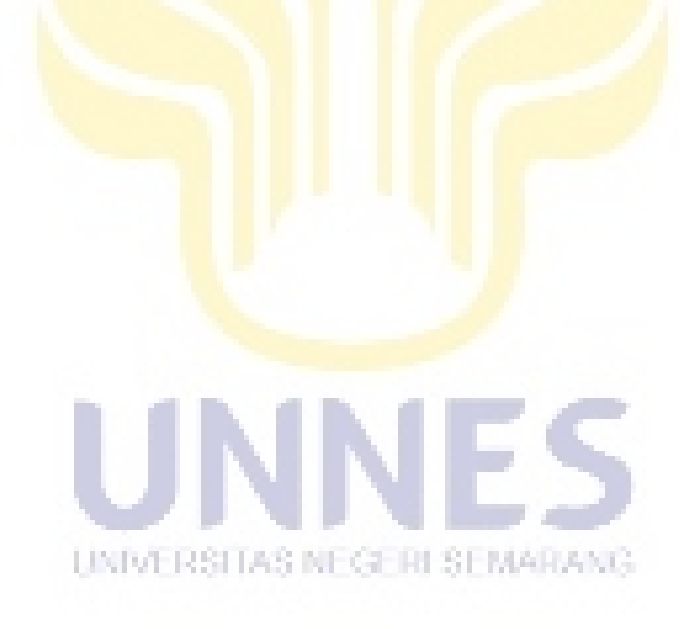

#### **ABSTRAK**

Tindriyani, Niswatul Arifah. 2017. "Implementasi Neural Network Pada Matlab Untuk Prakiraan Konsumsi Beban Listrik Kabupaten Ponorogo Jawa Timur. ". Skripsi, Jurusan Teknik Elektro, Fakultas Teknik, Universitas Negeri Semarang. Drs. Agus Murnomo, M.T., Drs. Agus Suryanto, M.T.

Seiring berjalannya waktu serta peningkatan populasi dan keragaman aktivitas manusia, dapat mempengaruhi meningkatnya kebutuhan konsumsi beban listrik suatu wilayah mulai dari konsumsi jangka panjang, jangka menengah dan jangka pendek . Dalam penelitian ini akan membahas analisis prakiraan konsumsi beban listrik menggunakan Matlab. Tujuan penelitian ini adalah mengetahui implementasi *Neural Network* pada Matlab untuk melakukan prakiraan konsumsi beban listrik jangka panjang sehingga diketahui berapa banyak peningkatan konsumsi beban listrik pada tahun 2019.

 Metode yang digunakan dalam penelitian ini adalah eksperimen. Teknik pengumpulan data menggunakan observasi, studi pustaka, pengambilan ke PT PLN APJ Ponorogo, dan analisis prakiraan dengan menggunakan Matlab R2007b.

 Setelah melakukan analisis dengan menggunakan *software* Matlab, di dapatkan hasil bahwa *toolbox Neural Network* dengan metode *bacpropagation* dengan menggunakan fungsi pembelajaran *Gradient Descent* dengan *Momentum*  dan *Adaptive Learning Rate* (GDX / *traingdx*) pada Matlab R2007b dapat diimplementasikan dalam melakukan prakiraan jangka menengah kebutuhan konsumsi beban listrik di Kabupaten Ponorogo untuk tahun 2019.

Analisis konsumsi beban listrik wilayah Kabupaten Ponorogo dengan menggunakan *software* aplikasi Matlab didapatkan hasil pada bulan Januari 258,8 MVA, Februari 260,1 MVA, Maret 261,2 MVA, April 262,1 MVA, Mei 262,7 MVA, Juni 262,7 MVA, Juli 265,2 MVA, Agustus 266,5 MVA, September 267,9 MVA, Oktober 269,3 MVA, November 270,8 MVA, Desember 272,1 MVA dan nilai rata- rata peningkatan kebutuhan konsumsi listrik setiap bulannya sebesar 0,45% pada tahun 2019

Kata Kunci: **Matlab,***Neural Network***, Prakiraan Beban.** 

### **KATA PENGANTAR**

Puji syukur hanya kehadirat Allat SWT, yang telah melimpahkan rahmat serta hidayahNya penyusunan Skripsi ini dapat terselesaikan dengan baik. Skripsi ini disusun dalam rangka penyelesaian studi Strata 1 untuk mencapai gelar Sarjana Pendidikan. Penulisan Skripsi ini selesai berkat bantuan berbagai pihak. Untuk itu ucapan terima kasih tersampaikan kepada:

- 1. Bapak Dr. Nur Qudus, M. T. sebagai Dekan Fakultas Teknik Universitas Negeri Semarang yang telah memberi izin dalam penyusunan skripsi.
- 2. Bapak Dr.-Ing. Dhidik Prastiyanto S.T., M.T.,sebagai Ketua Jurusan Teknik Elektro sekaligus Kaprodi Pendidikan Teknik Elektro.
- 3. Bapak Drs. Agus Murnomo, M.T., dan Bapak Drs. Agus Suryanto, M.T., sebagai dosen pembimbing I dan dosen pembimbing II yang telah memberi masukan saran, bimbingan dan motivasi dalam penyusunan skripsi.
- 4. Bapak Adeng dan Wahyu yang telah membantu dalam pengambilan data dan menjelaskan hal- hal yang diperlukan untuk penelitian.
- 5. Keluarga yang selalu menyayangiku, memberi nasihat, memberi semangat dan selalu mengiringi langkahku dengan doa.
- 6. Semua pihak yang telah memberikan dukungan serta bantuannya.

 Semoga Skripsi ini dapat memberikan manfaat bagi semua pihak yang memerlukan.

Semarang,5 Juni 2017

Peneliti

### **DAFTAR ISI**

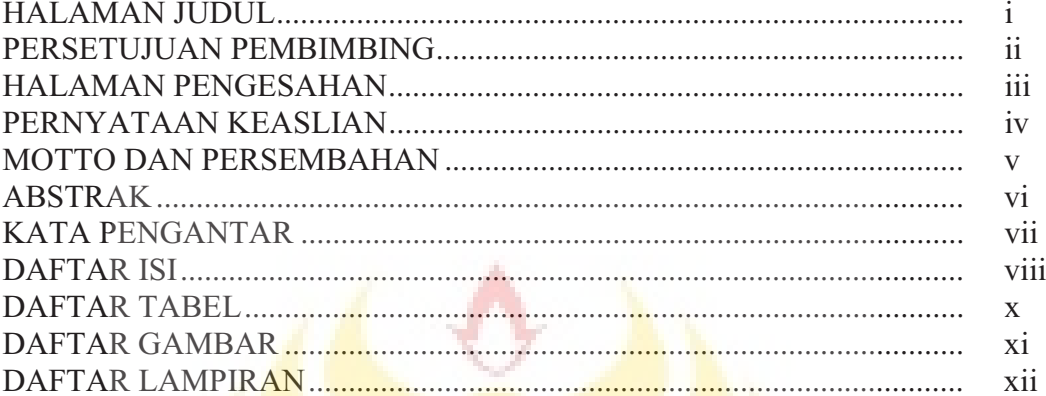

## **BAB I. PENDAHULUAN**

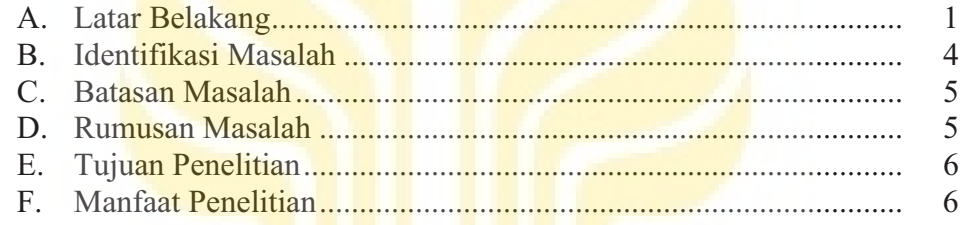

## **BAB II. LANDASAN TEORI**

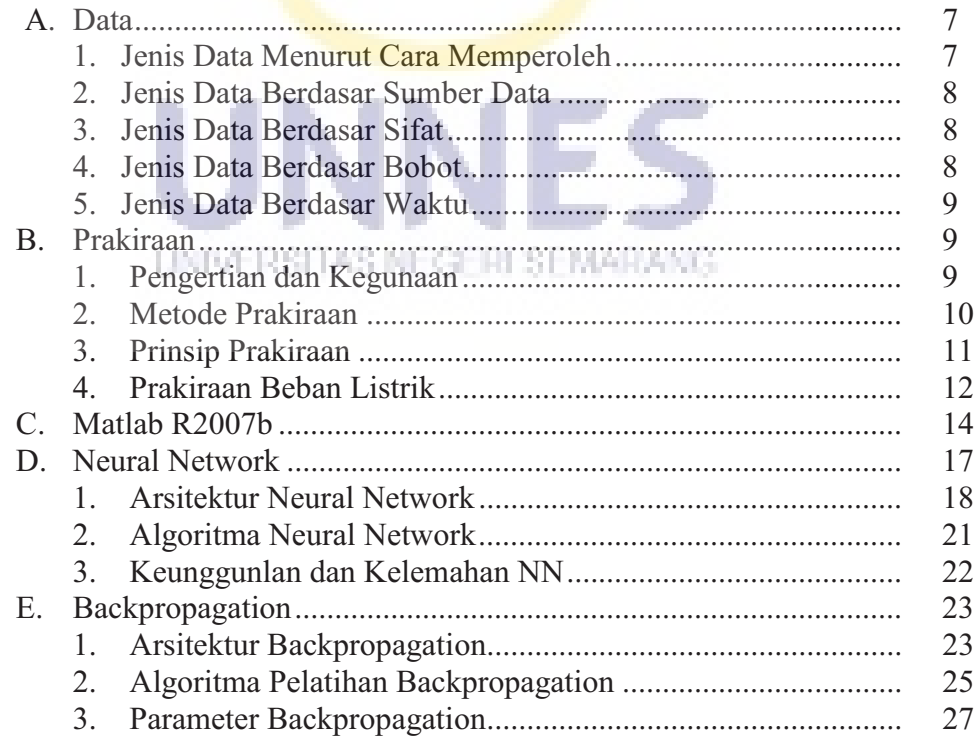

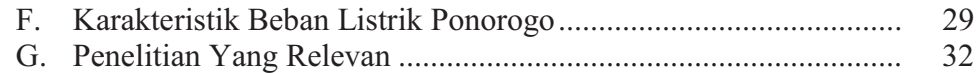

### **BAB III. METODE PENELITIAN**

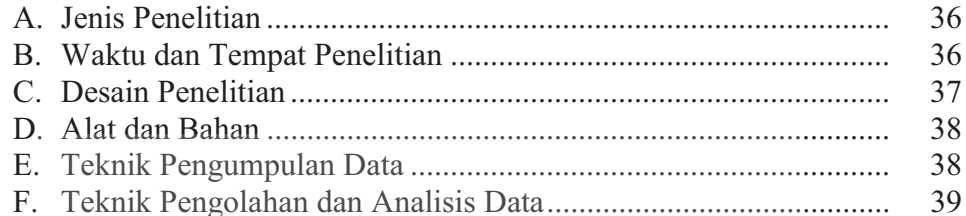

## **BAB IV. HASIL DAN PEMBAHASAN**

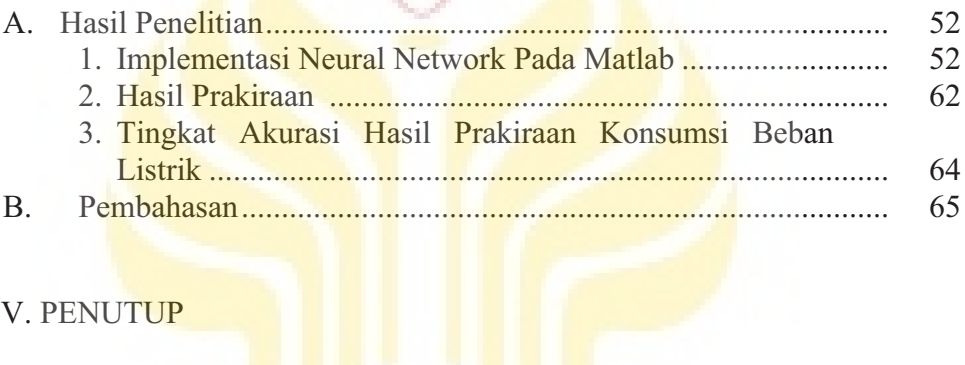

v.

# **BAB V. PENUTUP**

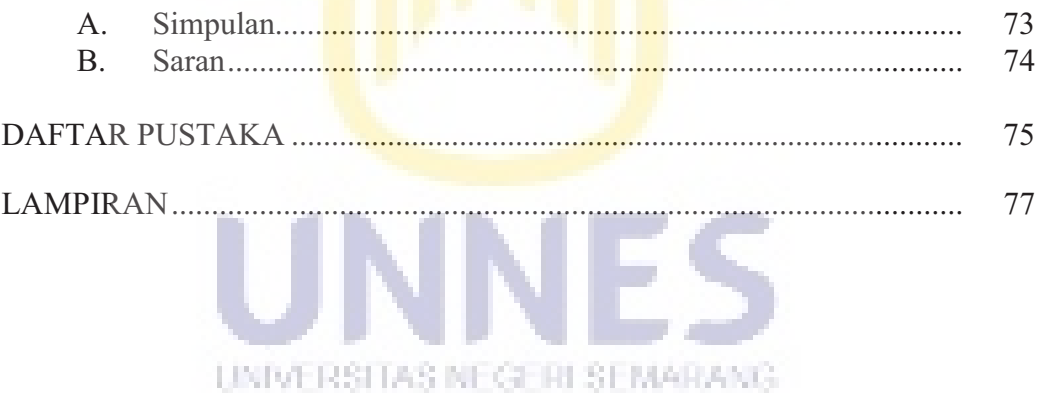

## **DAFTAR TABEL**

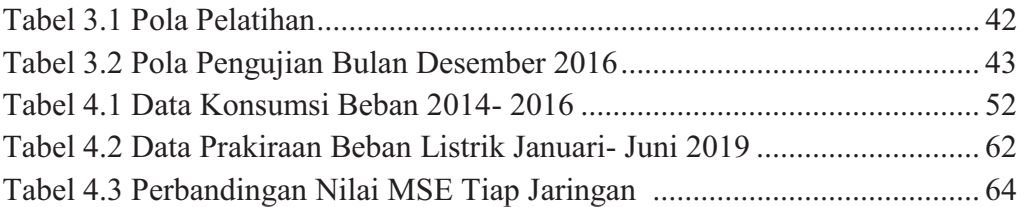

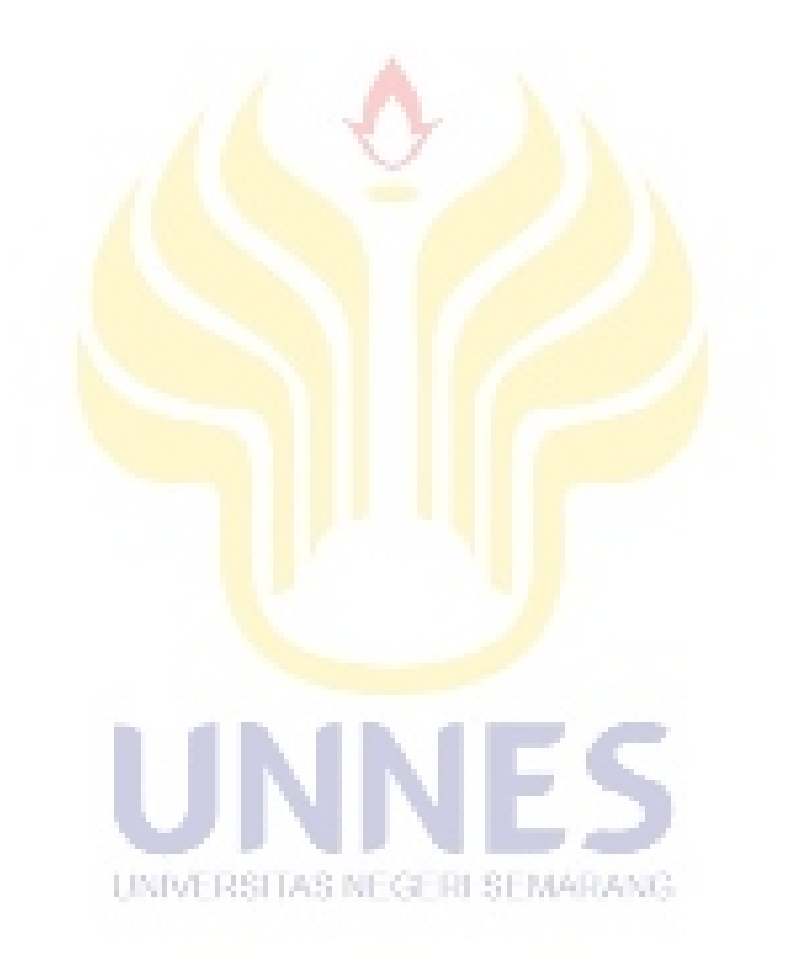

### **DAFTAR GAMBAR**

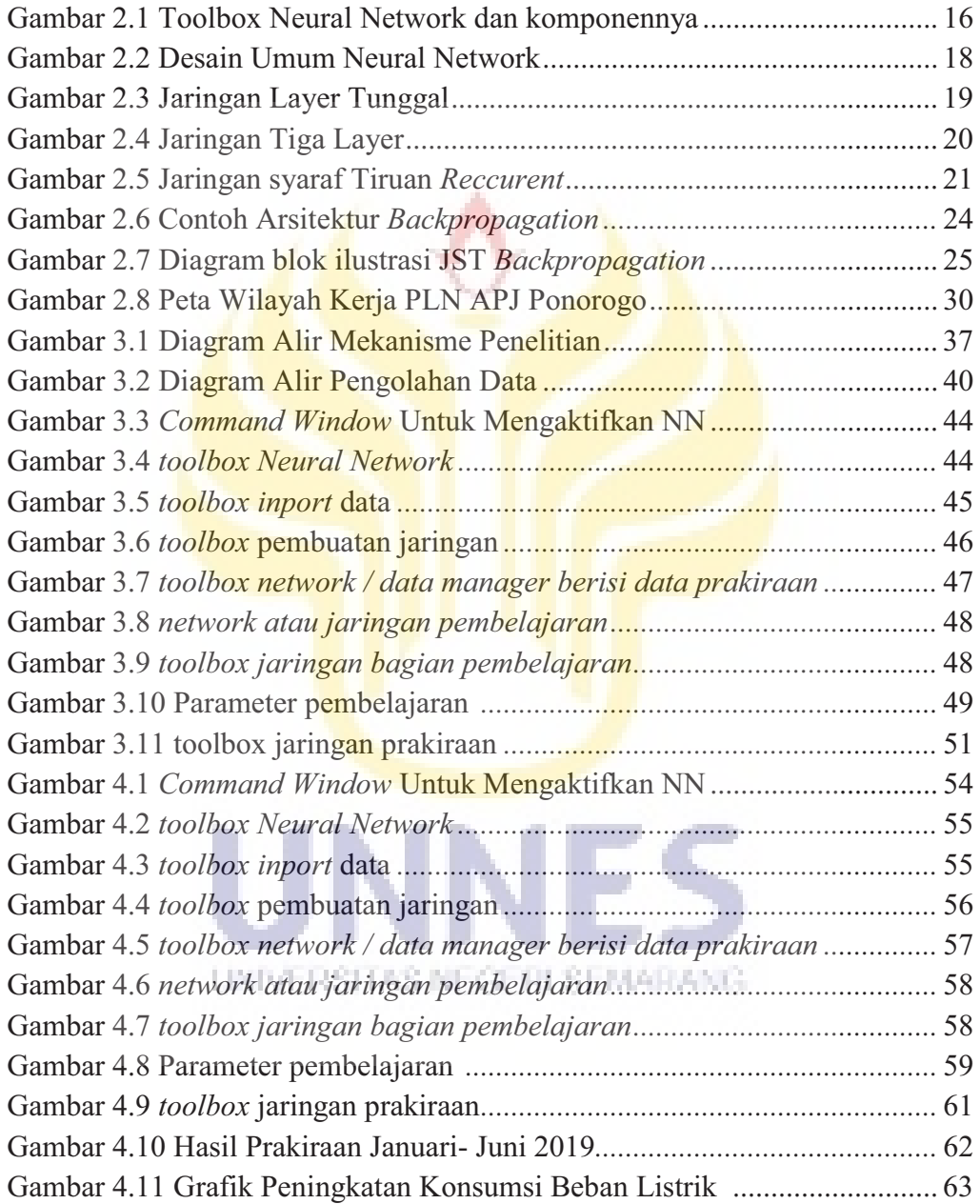

### **DAFTAR LAMPIRAN**

Lampiran 1 Data hasil prakiraan beban 2017- 2019 Lampiran 2 Persentase peningkatan konsumsi beban

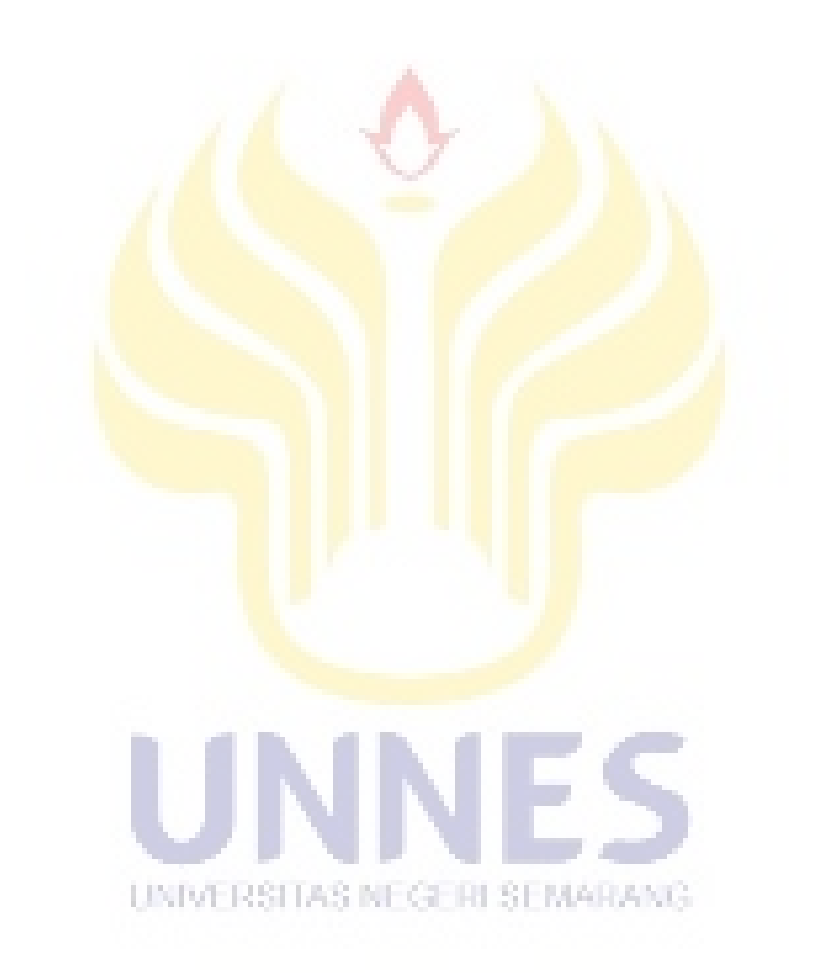

### **BAB I PENDAHULUAN**

### **A. Latar Belakang**

 Seiring berjalannya waktu serta peningkatan populasi dan keragaman aktivitas manusia, dapat mempengaruhi meningkatnya kebutuhan energi listrik dengan permintaan yang tidak sama dalam setiap tahun, bulan atau bahkan hari. Energi listrik merupakan kebutuhan yang mendesak dan sangat penting bagi kehidupan masyarakat karena energi listrik dapat mendukung banyak aspek kehidupan seperti perekonomian, pendidikan, sosial, kebudayaan dan banyak aktivitas lainnya. Pengusahaan ketersediaan energi listrik merupakan masalah komplek, energi listrik tidaklah praktis untuk disimpan maka listrik yang sudah dihasilkan harus langsung disalurkan ke konsumen (Kuncoro, 2005).

Perencana sistem harus pintar melihat kemungkinan-kemungkinan perkembangan sistem tenaga ditahun-tahun yang akan datang. Cara yang dapat dilakukan adalah dengan melakukan prakiraan konsumsi listrik. Perencanaan yang baik diharapkan dapat memprediksi kebutuhan energi listrik sehingga tidak terjadi pemadaman di daerah tertentu akibat kekurangan daya yang disuplai. Begitu juga sebaliknya, prakiraan juga dapat mengantisipasi kerugian daya listrik jika daya NE GELEI SE MAR yang dikirim dari bus- bus pembangkit jauh lebih besar daripada permintaan daya pada bus- bus beban (Marsiana, 2014). karenanya persoalan metode peramalan beban listrik menjadi sangat penting dalam penyediaan tenaga listrik yang efisien.

 Perencana prakiraan kebutuhan beban listrik dimasa yang akan datang mempunyai banyak pilihan yang dapat digunakan untuk membantu melakukan perencanaan tersebut, baik metode maupun alat bantu hitung. Beberapa penelitian

mengenai prakiraan konsumsi listrik yang telah dilakukan diantaranya adalah Hansi (2009) menggunakan logika *fuzzy* untuk melakukan peramalan beban listrik jangka pendek dengan tingkat *error* 10,09% - 16,9% . Syafruddin (2012) menggunakan metode regresi linier untuk prakiraan jangka panjang konsumsi listrik provinsi Lampung dengan perhitungan manual, rata- rata tingkat keasalahannya 16,8% dan Dodi (2015) melakukan prakiraan beban listrik dengan memanfaatkan *backpropagation* namun belum dilakukan normalisasi sehingga belum didapatkan nilai output secara nyata, selain itu nilai error juga masih cukup tinggi yaitu mencapai 17,09%. Sedangkan secara umum, perusahaan penyedia energi listrik akan menerima kesalahan peramalan sebesar 10 % untuk ramalan jangka panjang (Kuncoro, 2005).

Minimalisasi kesalahan dalam prakiraan dapat dilakukan dengan pemilihan metode yang tepat dan alat bantu hitung, khususnya menggunakan teknologi komputer. Penggunaan komputer selain mempermudah juga meningkatkan ketelitian dalam penghitungan. Berdasarkan pada pemaparan mengenai prakiraan konsumsi beban dan teknologi komputer, peneliti ingin mengaplikasikan salah satu program yang digunakan untuk mempermudah UNIVERSITAS NEGERI SEMARANG penghitungan yaitu Matlab dengan memanfaatkan salah satu fungsi *neural network* untuk memperkirakan konsumsi beban listrik. *Neural Network* atau Jaringan Syaraf Tiruan (JST) memiliki kemampuan untuk belajar dari contoh yang diberikan ( Kuncoro, 2005). JST juga memiliki keakuratan tinggi dengan syarat data yang dimasukkan memenuhi syarat jumlah dan validitas tinggi (Fajar, 2012).

 Penulis mencoba meneliti bagaimana implementasi arsitektur *Neural Network* dapat membantu dalam melakukan prakiraan di daerah Kabupaten Ponorogo Jawa Timur dimana ditempat tersebut mulai dari tahun 2014 hingga 2016 terdapat peningatan konsumsi listrik rata – rata sebesar 7,5% pertahun (PLN APJ Ponorogo,2016) sedangkan dalam skala regional jawa- bali peningkatan 2008-2027 diperkirakan 10% setiap tahunnya (RUKN,2008) hal ini menandakan peningkatan di Kabupaten Ponorogo cukup tinggi. Kecenderungan peningkatan konsumsi energi listrik di tahun 2014 – 2016 yang terjadi di Kabupaten Ponorogo kemungkinan akan terus berlanjut di masa mendatang mengingat peningkatan jumlah konsumen yang melakukan pemasangan listrik rata- rata mencapai 1000 sambungan baru setiap bulannya mulai dari sektor rumah tangga, bisnis dan sarana umum (PLN APJ Ponorogo, 2016)

 Meskipun jumlah konsumen listrik meningkat namun pemadaman bergilir masih sering terjadi di desa- desa pelosok seperti di wilayah Ngrayun, Sooko dan Sawo sehingga warga menggunakan listrik swadaya yang berbahan bakar diesel. Menurut informasi yang penulis peroleh dari masyarakat, setiap malam selalu ada pemadaman listrik disaat waktu beban puncak sekitar pukul 18:00 – 22:00. Hal ini UNIVERSITAS NEGERI SEMARANG dapat terjadi dikarenakan kenaikan beban listrik pada wilayah perkotaan khususnya pada saat malam hari dimana terjadi beban puncak sehingga sebagai langkah antisipasi dilakukanlah pemadaman pada wilayah yang dirasa kurang produktif, selain itu menurut Bapak Wahyu salah satu pegawai PLN APJ Ponorogo, di wilayah Kabupaten Ponorogo belum pernah ada penelitian mengenai prakiraan konsumsi beban listrik. Diharapkan dengan melakukan prakiraan

kekurangan kebutuhan konsumsi listrik dimasa yang akan datang dapat diantisipasi oleh penyedia energi listrik sehingga dapat mengurangi pemadaman.

 Meninjau dari penjelasan sebelumya dimana prakiraan konsumsi listrik yang telah dilakukan dengan beberapa metode namun masih melebihi batas toleransi yang diterima oleh penyedia tenaga listrik yakni 10% dan juga peningkatan konsumsi listrik di daerah Ponorogo namun konsumen tenaga listrik masih belum mendapatkan pelayanan listrik yang maksimal, menjadikan peneliti tertarik untuk melakukan penelitian dengan judul "**Implementasi** *Neural Network* **Pada Matlab Untuk Peramalan Konsumsi Beban Listrik Kabupaten Ponorogo Jawa Timur".**

#### **B. Identifikasi Masalah**

 Berdasarkan latar belakang yang telah dijelaskan, terdapat masalah yang dapat diidentifikasi yaitu :

1. Penyediaan konsumsi listrik yang memadai dan juga dengan kualitas yang baik menjadi masalah komplek yang harus diselesaikan mengingat energi listrik tidaklah praktis untuk disimpan, perencana sistem diharapkan mampu melihat kemungkinan- kemungkinan yang akan terjadi di masa yang akan datang, dengan UNIVERSITAS NEGERI SEMARANG dilakukannya prakiraan diharapkan dapat membantu pihak penyedia tenaga listrik untuk melakukan antisipasi agar tidak terjadi kekurangan ataupun kelebihan tenaga listrik. Prakiraan konsumsi listrik dapat dilakukan dengan banyak metode, namun sebaiknya melakukan pengajian ulang jika terdapat nilai error yang masih melebihi batas toleransi yang diterima oleh penyedia tenaga listrik yakni sebesar  $10\%$ .

2. Kecenderungan peningkatan konsumsi listrik di wilayah Kabupaten Ponorogo yang belum pernah dilakukan prakiraan sebelumnya, diharapkan setelah dilakukan prakiraan konsumsi beban listrik, penyedia tenaga listrik mampu memenuhi kebutuhan konsumsi listrik di wilayah tersebut sehingga mengurangi frekuensi pemadaman listrik waktu beban puncak.

### **C. Pembatasan Masalah**

 Pembatasan masalah dalam penelitian ini dimaksudkan untuk mempersempit ruang lingkup permasalahan yang akan dikaji lebih lanjut. Pembatasan masalah tersebut antara lain:

- 1. Ruang lingkup penelitian adalah wilayah kabupaten Ponorogo, Jawa Timur.
- 2. Prakiraan yang dilakukan adalah prakiraan kebutuhan energi listrik Kabupaten Ponorogo pada bulan Januari – Desember tahun 2019.
- 3. Prakiraan menggunakan *Neural Network* atau Jaringan Syaraf Tiruan yang terdapat pada *software* Matlab.

#### **D. Rumusan Masalah**

Rumusan masalah dari penelitian ini adalah sebagai berikut :.

- 1. Bagaimana implementasi *Neural Network* pada Matlab dalam melakukan UNIVERSITAS NEGERI SEMARANG prakiraan beban konsumsi listrik di Kabupaten Ponorogo pada bulan Januari sampai Desember tahun 2019?
- 2. Bagaimana hasil prakiraan beban konsumsi listrik di Kabupaten Ponorogo bulan Januari sampai Desember tahun 2019 mendatang?

### **E. Tujuan Penelitian**

Penelitian ini dilakukan dengan tujuan :

- 1. Melakukan prakiraan kebutuhan beban konsumsi listrik di Kabupaten Ponorogo bulan Januari sampai Desember tahun 2019 menggunakan *Neural Network* pada Matlab.
- 2. Mengetahui hasil prakiraan kebutuhan beban konsumsi listrik di Kabupaten Ponorogo bulan Januari sampai Desember tahun 2019 .

### **F. Manfaat Penelitian**

Manfaat yang diharapkan pada penulisan skripsi ini antara lain adalah:

- 1. Menambah wawasan dan kemampuan dalam mengaplikasikan ilmu, khususnya untuk prakiraan menggunakan *Neural Network* atau Jaringan Syaraf Tiruan.
- 2. Memberikan informasi kepada para praktisi, sebagai masukan berupa data prakiraan kebutuhan konsumsi beban listrik kepada PLN Area Pelayanan Jaringan Ponorogo.
- 3. Sebagai salah satu bentuk sumbangan untuk menggugah minat belajar mahasiswa untuk meneliti hal-hal yang berguna bagi masyarakat.

UNIVERSITAS NEGERI SEMARANG

### **BAB II**

### **LANDASAN TEORI**

#### **A. Data**

 Data adalah segala fakta, angka, atau teks yang dapat diproses oleh komputer (Eko P, 2012). Saat ini penggunaan komputer sudah sangat familiar dan membantu pengolahan data menjadi suatu informasi yang penting baik itu bagi perorangan ataupun sebuah organisasi . Data dibedakan menjadi beberapa macam menurut cara memperoleh, sumber, sifat, bobot maupun waktu pengumpulnnya berikut adalah jenis- jenis data dalam ilmu statistik (Fajar, 2012).

#### **1. Jenis Data Menurut Cara Memperolehnya**

a. Data Primer

 Data primer merupakan data yang diambil dan diolah secara langsung dari objek penelitian. Peneliti tidak melibatkan pihak lain dalam mengambil data dari objek yang diteliti, sebagai contoh mewawancarai pengunjung klinik kesehatan untuk mengetahui seberapa sering frekuensi pengunjung datang ke klinik tersebut.

b. Data Sekunder

### UNIVERSITAS NEGERI SEMARANG

 Data sekunder adalah data yang di dapatkan secara tidak langsung dari objek penelitian. Peneliti mendapatkan data yang sudah jadi (dikumpulkan oleh pihak lain) dengan berbagai cara baik secara komersial maupun non komersial. Data tercatat inilah yang kemudian diolah oleh peneliti. Sebagai contoh permintaan data historis beban listrik ke PLN dan permintaan data kependudukan ke BPS.

### **2. Jenis Data Berdasarkan Sumber Data**

#### Data Internal

 Data internal merupakan data yang menjabarkan mengenai situasi dan kondisi pada suatu organisasi atau perusahaan secara internal. Pengusaha mencatat segala aktivitas perusahaannya sendiri (Sudjana, 2005)

### Data Eksternal

 Data eksternal adalah data yang menggambarkan situasi dan kondisi yang ada di luar organisasi atau perusahaan. Dalam berbagai situasi, untuk perbandingan misalnya, diperlukan data dari sumber lain di luar perusahaan, data demikian merupakan data ekstren (Sudjana, 2005).

### **3. Jenis Data Berdasarkan Sifat.**

a. Data kuantitatif

Data kuantitatif adalah data yang berbentuk bilangan (Sudjana, 2005).

### b. Data Kualitatif

 Data kuantitatif merupakan data yang disajikan dalam bentuk kata- kata yang mengandung makna.

- **4. Jenis Data Berdasarkan Bobot**
- a. Data Diskrit

Data diskrit adalah data yang nilainya merupakan bilangan asli.

UNIVERSITAS NEGERI SEMARANG

b. Data Kontinyu

 Data kontinyu merupakan data yang nilainya berada pada suatu interval tertentu atau berada pada nilai yang satu ke nilai yang lainnya. Penggunaan data ini biasanya diawali dengan kata sekitar, kira- kira, kurang lebih dan sebagainya.

#### **5. Jenis Data Berdasarkan Waktu Pengumpulannya**

#### a. Data *Cross Section*

Data ini adalah data yang menunjukkan titik waktu tertentu.

#### b. Data Berkala (*Time Series*)

 Data berkala adalah data yang menggambarkan sesuatu dari wakt ke waktu atau periode secara historis.

 Seperti yang telah dipaparkan di atas mengenai jenis- jenis data, dapat disimpulkan suatu data memiliki sifat. Dalam penelitian ini, data konsumsi beban listrik di wilayah yang diteliti adalah data sekunder dikarenakan pengambilan data tersebut dilakukan dengan cara meminta ke sumber pengambilan data (PLN). Data ini juga bersifat kuantitatif karena berisikan angka-angka yang pasti, dan menurut waktu pengumpulannya data ini termasuk data berkala atau *time series* karena dimulai dari suatu waktu hingga waktu tertentu.

### **B. Prakiraan.**

#### **1. Pengertian dan Kegunaan**

Prakiraan adalah proses memperkirakan sesuatu yang akan terjadi di masa yang akan datang menggunakan informasi lampau dan saat ini (Alfredo,2014). UNIVERSITAS NEGERI SEMARANG Prakiraan dibutuhkan dikarenakan adanya perbedaan kesenjangan waktu (*Timelag*) antara kesadaran akan dibutuhkannya suatu keputusan yang baru dengan waktu eksekusi dari keputusan tersebut. Prakiraan menjadi sangat penting ketika kesenjangan waktu tersebut sangat lama, sehingga dapat mengantisipasi hal- hal yang tidak diinginkan dan mempersiapkan tindakan yang perlu dilakukan. Prakiraan atau prediksi memberikan kondisi yang belum pasti tentang apa yang akan terjadi di masa depan, namun prakiraan dapat digunakan sebagai acuan agar kesalahan dapat diperkecil.

### **2. Metode Prakiraan**

 Beberapa teknik prakiraan yang telah dikembangkan untuk prakiraan dapat dikelompokkan ke dalam dua metode yaitu kualitatif dan kuatitatif, dalam penelitian ini menggunakan metode kuantitatif yaitu metode prakiraan dengan menggunakan pola data historis yang dimiliki. Prakiraan kuantitatif digunakan bila memenuhi kondisi sebagai berikut (Nasution, 2011):

- 1) Tersedianya data atau informasi tentang masa lalu
- 2) Informasi masa lalu tersebut dapat dikuantitatifkan dalam bentuk data.
- 3) Informasi masa lalu yang diperoleh dapat diasumsikan polanya akan terus berlanjut sampai ke masa datang.

Metode kuantitatif dapat dibagi menjadi dua bagian yaitu :

a) Metode Deret Berkala (*Time Series*)

 Teknik prakiraan yang menggunakan sejumlah data masa lalu untuk membuat prakiraan. Membuat prediksi dengan asumsi bahwa masa depan adalah fungsi dari masa lalu (Silvana, 2012). Tujuan dari metode ini adalah meneliti pola UNIVERSITAS NEGERI SEMARANG data yang dipakai untuk meramal dan melakukan ekstrapolasi ke masa depan yang akan diramalkan untuk mengetahui pola data yang diperlukan dalam menentukan metode prakiraan yang sesuai.

b) Metode Kausal

 Metode kausal adalah metode prakiraan yang menggabungkan banyak variabal atau faktor yang mungkin mempengaruhi kuantitas yang sedang diramalkan (Silvana, 2012). Metode ini mengasumsikan bahwa faktor yang diramalkan menunjukkan suatu hubungan sebab akibat.

 Sedangkan metode kualitatif berbeda dari metode kuantitatif, metode ini tidak memerlukan data historis. Input yang dibutuhkan bergantung kepada pertimbangan dan pegetahuan yang telah di dapat. Silvana (2012) mengatakan metode kualitatif merupakan produksi intuisi yang bersifat subyektif.

#### **3. Prinsip Prakiraan**

 Dalam melakukan Prakiraan terdapat prinsip- prinsip yang harus diperhatikan (khair,2011) yaitu :

- a. Prakiraan selalu melibatkan faktor kesalahan (*error*), yaitu perbedaan antara nilai yang diramal dengan nilai sebenarnya.
- b. Prakiraan sebaiknya menggunakan tolak ukur kesalahan.
- c. Prakiraan untuk kelompok atau grup lebih akurat dibandingkan prakiraan individu, hal ini dikarenakan kondisi dari sebuah individu cenderung lebih abstrak untuk diramalkan dibandingkan dengan secara kelompok.
- d. Prakiraan yang ditujukkan untuk jangka pendek akan lebih akurat dibandingkan dengan prakiraan jangka panjang, semakin jauh rentangnya, maka ketidak pastian UNIVERSITAS NEGERI SEMARANG akan semakin besar jika dibandingkan dengan prakiraan jangka pendek.
- 4. Tahapan Prakiraan

Tahap- tahap dalam melakukan Prakiraan adalah :

- a. Menentukan tujuan dari prakiraan
- b. Mencari dan menentukan teori yang relevan
- c. Pengumpulan data yang digunakan untuk prakiraan
- d. Menetukan metode prakiraan yang digunakan
- e. Analisis data
- f. Pengestimasian model sementara
- g. Pengevaluasian model dan revisi model
- h. Penyajian ramalan sementara
- i. Pembuatan revisi Prakiraan

### **5. Prakiraan Beban Listrik**

 Prakiraan beban listrik merupakan penerapan dari ilmu prakiraan atau prakiraan yang diaplikasikan untuk memprediksi perubaha beban listrik yang diminta konsumen. Prakiraan adalah proses perkiraan (pengukuran ) besarnya atau jumlah sesuatu pada waktu yang akan datang berdasarkan data pada masa lampau (Sudjana, 1989) Prakiraan beban listrik sangat dibutuhkan oleh pihak penyedia daya (PLN) untuk dapat meningkatkan efisiensi operasional dan ekonomi dalam peneyediaan ketenaga listrikan. Selain itu, Prakiraan beban listrik juga dapat diaplikasikan untuk menentukan karakteristik beban untuk masing- masing tipe pelanggan. Dalam penerapannya, Prakiraan beban listrik dapat diklasifikasikan menjadi tiga macam berdasarkan waktunya, yaitu :

- UNIVERSITAS NEGERI SEMARANG.
- a. Prakiraan Beban Listrik Jangka Panjang

 Prakiraan beban listrik jangka panjang adalah untuk jangka waktu diatas satu tahun (Djiteng, 1990). Prakiraan jenis ini sangat berguna untuk menenentukan kapasitas dari pembangkit, tranmisi dan juga distribusi, sehingga dapat dipersiapkan unit- unit tambahan yang diperlukan sedari dini. Persiapan sejak awal sangatlah krusial, sebagai contoh proyek pembangunan pembangkit

listrik tenaga panas bumi (PLTP) yang sedang dipersiapkan untuk berbagai tempat di Indonesia. Persiapan yang diperlukan untuk membangun PLTP tersebut telah dimulai sejak dini walaupun pembangunannya baru akan dimulai beberapa tahun yang akan datang.

#### b. Prakiraan Beban Listrik Jangka Menengah

 Perkiraan jangka menengah adalah untuk jangka waktu dari satu bulan sampai dengan satu tahun(Djiteng, 1990). Prakiraan ini berfungsi untuk menentukan jadwal perawatan dan pengecekan operasioal sistem tenaga listrik. Selain itu Prakiraan beban listrik jangka menengah juga berguna untuk memperkirakan aliran daya yang bertambah akibat adanya penyambungan langganan baru yang bernilai antara  $1 - 3\%$  dari beban puncak sistem yang beroperasi (Djiteng, 1990). Prakiraan jangka menengah juga dapat dilakukan untuk negara- negara yang memiliki 4 musim. Permintaan daya listrik dari konsumen untuk setiap musim sangat berbeda. Misalnya pada musim semi tidak akan sebesar penggunaan daya listrik di musim panas yang membutuhkan AC dan musim dingin yang membutuhkan penghangat ruangan.

c. Prakiraan Beban Listrik Jangka Pendek

 Prakiraan beban listrik jangka pendek adalah untuk jangka waktu beberapa jam sampai satu minggu (Djiteng, 1990). Prakiraan ini berguna untuk membuat analisis tentang aliran daya yang terjadi sehingga sistem tenaga listrik dapat dikontrol. Dengan Prakiraan jangka pendek, maka akan diketahui prediksi beban listrik untuk beberapa jam hingga satu minggu dengan mempertimbangkan cuaca,

temperatur udara dan kegiatan harian yang dilakukan masyarakat, sehingga dapat menghindari kelebihan ataupun kekurangan suplai tenaga.

#### **C. Matlab R2007b**

Matlab merupakan suatu program komputer yang bisa membantu memecahkan berbagai masalah matematis yang kerap kita temui dalam bidang teknis (Teguh, 2005). Matlab yang merupakan singkatan dari *Matrix Laboratory* merupakan bahasa pemrograman yang dikembangkan oleh *The Mathwork Inc.*, yang dapat mempermudah untuk menganalisis data numerik. Matlab yang digunakan dalam penelitian ini adalah Matlab versi R2007b, versi kedua yang telah diberikan beberapa fitur baru dari versi sebelumnya. Fitur tersebut antara lain

- 1. Sudah tertanam pembuatan kode C
- 2. Menggunakan *real time workshop*
- 3. Fungsi blok algoritma sudah didukung simulink
- 4. Mempunyai dukungan untuk array numerik lebih besar dari 2 x 109
- 5. Pada sistem 64 bit, Matlab mampu membaca format MPEG, WMV dan format video lainnya pada Windows

UNIVERSITAS NEGERI SEMARANG

6. Dukungan Java untuk sistem *data reoters market* di *datafeed tollbox new*.

Matlab juga merupakan bahasa pemrograman computer berbasis window dengan orientasi dasarnya adalah matrik, namun pada program ini tidak menutup kemungkinan untuk pengerjaan permasalahan non matrik. Selain itu matlab juga merupakan bahasa pemrograman yang berbasis pada obyek (OOP), namun disisi lain karena matlab bukanlah type compiler, maka program yang dihasilkan pada matlab tidak dapat berdiri sendiri. Agar hasil program dapat berdiri sendiri maka harus dilakukan transfer pada bahasa pemrograman yang lain, misalnya C++.

Menurut (Feriza A. Irawan, 2012) terdapat beberapa bagian penting yang terdapat pada antarmuka Matlab adalah seperti berikut :

- 1. *Command Window* atau jendela perintah yang dipakai untuk memberikan perintah secara manual.
- 2. *Workspace* berisi daftar variabel yang diciptakan oleh pemakai dan masih ada dalam memori.
- 3. *Command History* mencantumkan perintah-perintah yang pernah diberikan oleh pemakai.
- 4. *Current Directory* menyatakan direktori kerja.

Selain itu untuk menangani persoalan-persoalan yang spesifik, Matlab menyediakan sejumlah toolbox antara lain:

1. *Image Processing* 

ditujukan secara khusus untuk melakukan pengolahan citra.

2. *Signal Processing:*

ditujukan untuk menangani pengolahan isyarat.

UNIVERSITAS NEGERI SEMARANG

3. *Neural Network:*

menyediakan berbagai fungsi yang terkait dengan jaringan syaraf tiruan.

Salah satu fungsi dari *toolbox neural network* adalah untuk melakukan prakiraan. Untuk mengaktifkan *toolbox neural network* bisa melalui start pada Matlab kemudian pilih *toolbox neural network* atau dengan cara mengetikkan nntool pada *command window*.

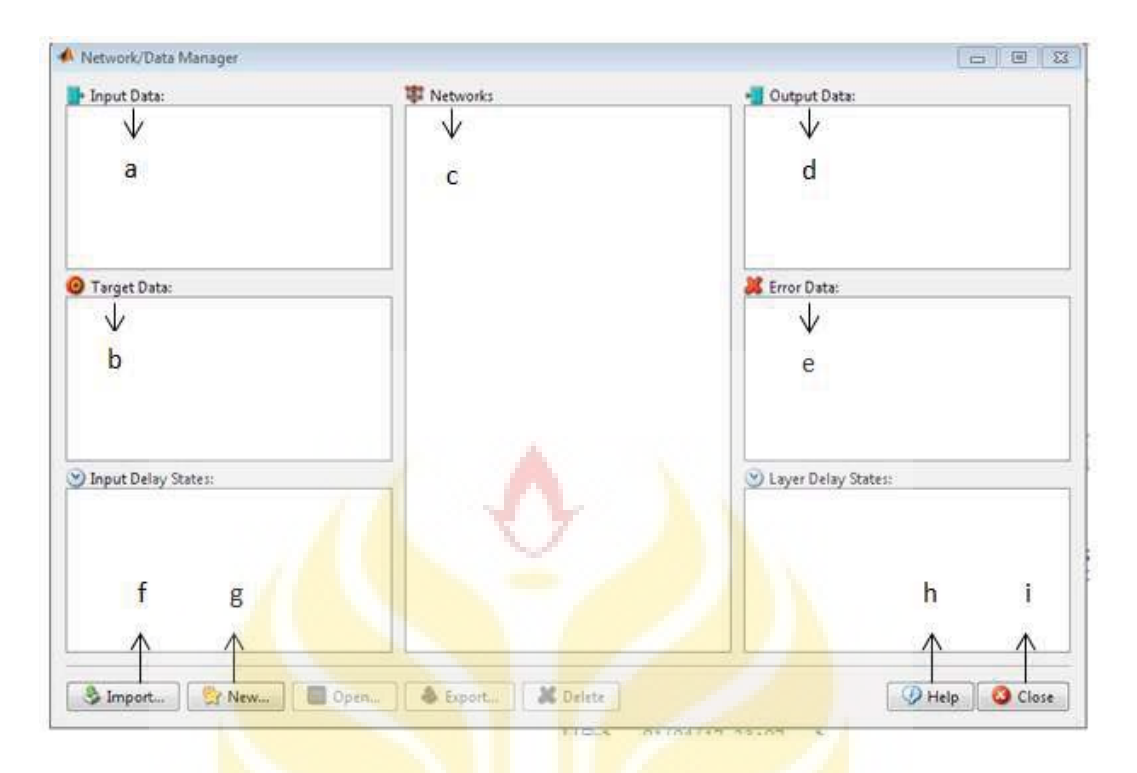

Gambar 2.2 *toolbox neural network* dan beberapa komponennya.

Keterangan dan fungsi gambar

- a. Input data : berisikan data input yang akan digunakan untuk pembelajaran dan prakiraan jaringan
- b. Target data : berisikan data target yang digunakan dalam pembelajaran jaringan
- c. *Network* : berisikan jaringan yang akan dilakukan proses prakiraan
- d. Output data :berisikan data keluaran dari proses pembelajaran dan juga proses prakiraan
- e. *Error* data : berisikan tingkat kesalahan pada saat melakukan pembelajaran jaringan.
- f. *Import* : berfungsi untuk memanggil data yang akan dijadikan data input maupun data target jaringan.
- g. *New* : berfungsi sebagai pembuat jaringan pembelajaran dan prakiraan baru.
- h. *Help* : berfungsi sebagai pemanggil bantuan petunjuk jika menemui kesulitan saat melakukan prakiraan.
- i. *Close* : berfungsi untuk menonaktifkan toolbox.

#### **D.** *Neural Network*

 *Neural Network* merupakan suatu konsep rekayasa pengetahuan dalam bidang kecerdasan buatan yang di desain dengan mengadopsi sistem syaraf manusia, yang pemrosesan utamanya ada di otak (Eko P, 2012). Istilah buatan dikarenakan jaringan ini dijalankan dengan memakai program komputer yang mampu meyesuaikan sejumlah proses perhitungan selama proses pembelajaran *neural network*. *Neural network* atau jaringan syaraf tiruan berfungsi membuat pemodelan sistem komputasi yang dapat menirukan jaringan syaraf biologis manusia yang pemrosesan utamanya ada di otak. Analogi sistem kerja otak manusia tersebut membuat neural network mempunyai bagian – bagian layaknya sel syaraf manusia yakni : sebuah unit pemroses yang disebut neuron (dalam otak manusia disebut akson) yang berisi penambah dan fungsi aktivasi, sejumlah bobot (dalam otak manusia disebut sinaps), sejumlah vektor masukan (dalam otak manusia disebut dendrit). Fungsi aktivasi digunakan untuk mengatur keluaran **UNIVERSITAS NEGERI SEMARANG** yang diberikan oleh neuron. Secara umum desain neural network di perlihatkan pada gambar 2.3

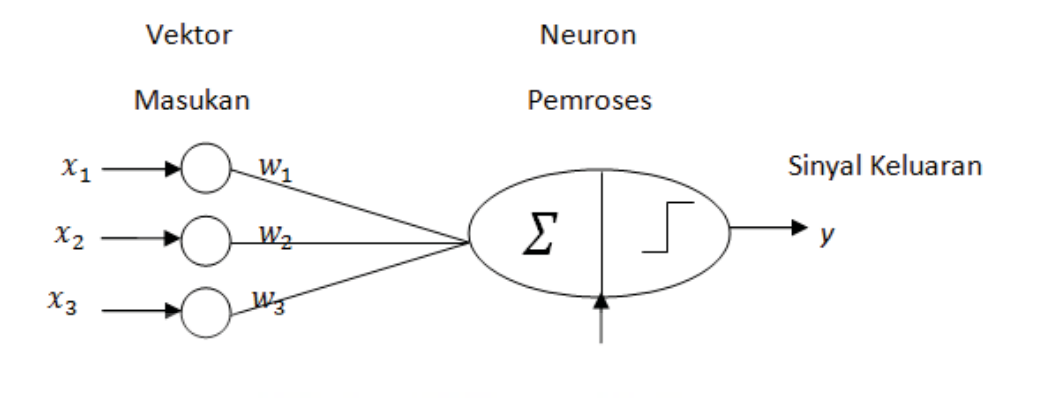

Gambar 2.3 Desain Umum Neural Network (Eko Prasetyo,2012)

Pada gambar tersebut, vektor masukan terdiri atas sejumlah nilai yang diberikan sebagai nilai masukan pada neural network. Vektor masukan tersebut mempunyai tiga nilai yaitu x1,x2 dan x3 sebagai fitur dalam data yang akan diproses oleh neural network, masing- masing nilai minput melewati sebuah hubungan berbobot w, kemudian semua nilai digabungkan dan kemudian diproses oleh fungsi aktivasi untuk menghasilkan sinyal y sebagai keluaran.

### **1. Arsitektur** *Neural Network***.**

 Arsitektur *neural network* merupakan pola dimana neuron- neiron dalam Neural network disusun berhubungan erat dengan algoritma belajar yang digunakan umtuk melatih jaringan. Arsitektur neural network dapat dibagi menjadi dua kelas menurut jumlah layernya, yaitu jaringan layer tunggal atau *single layer network* dan jaringan layer jamak atau *multy layer network* (Eko P, 2012).

a. Jaringan *Layer* Tunggal (*single layer network*)

 Suatu jaringan syaraf tiruan adalah jaringan dari neuron yang diorganisasikan dalam bentuk lapisan – lapisan (Diyah P , 2006 ). Pada jaringan lapis tunggal, hanya terdapat input *layer* dengan node sumber yang terproyeksi kedalam lapisan output dari neuron, tetapi tidak sebaliknya, jaringan lapis tunggal dapat dilihat pada gambar 2.3

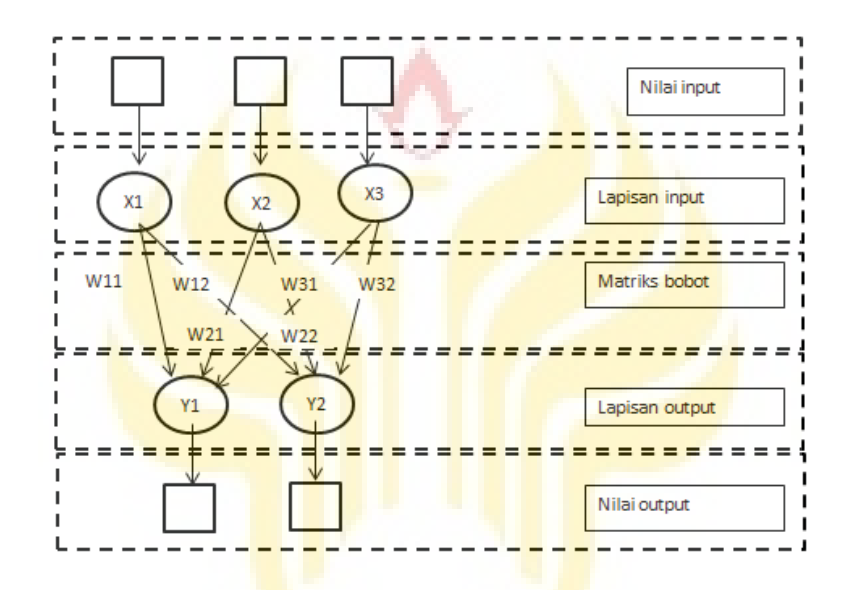

Gambar 2.4 Jaringan Layer Tunggal (Ria Annisa 2010)

### b. Jaringan Layer Jamak (*Multy Layer Network*)

 Jaringan layer jamak adalah perluasan dari *layer* tersembunyi (*hidden layer*), jaringan ini memiliki simpul tersembunyi yang dapat disebut neuron tersembunyi. Jaringan ini ditunjukkan pada gambar 2.5.

 Selain dibedakan dari jumlah layernya, jaringan syaraf tiruan dapat dibedakan berdasarkan arah aliran input, dalam hal ini jaringan syaraf tiruan juga dibedakan menjadi dua kelas, yaitu jaringan umpan maju dan jaringan umpan balik.

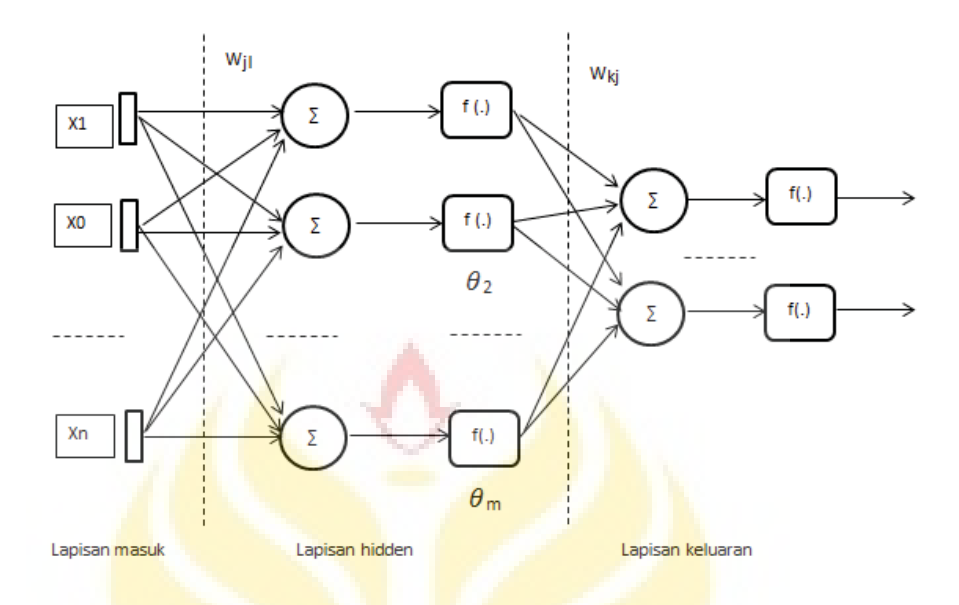

Gambar 2.5 Jaringan tiga Layer (Dinar A.S 2004)

### 1) Jaringan umpan maju (*Feedforward Network*).

Pada jaringan umpan maju, sinyal bergerak dari unit masukan ke unit keluaran dengan arah maju (Fajar, 2012), jaringan layer tunggal dan jaringan layer jamak yang ditunjukkan gambar 2.4 dan gambar 2.5 sebelumnya merupakan contoh dari jaringan umpan maju.

2) Jaringan umpan balik (*Reccurent Network*).

UNIVERSITAS NEGERI SEMARANG

 Pada jaringan *reccurent* terdapat neuron output yang memberikan sinyal pada unit input yang sering disebut *feedback loop* (Dinar,2004), sebagai contoh suatu reccurent network bisa terdiri dari satu lapisan neuron tunggal dengan masing- masing neuron memberikan kembali outputnya sebagai input pada semua neuron yang lain. Jaringan syaraf dengan umpan balik ditunjukkan pada gambar 2.6.

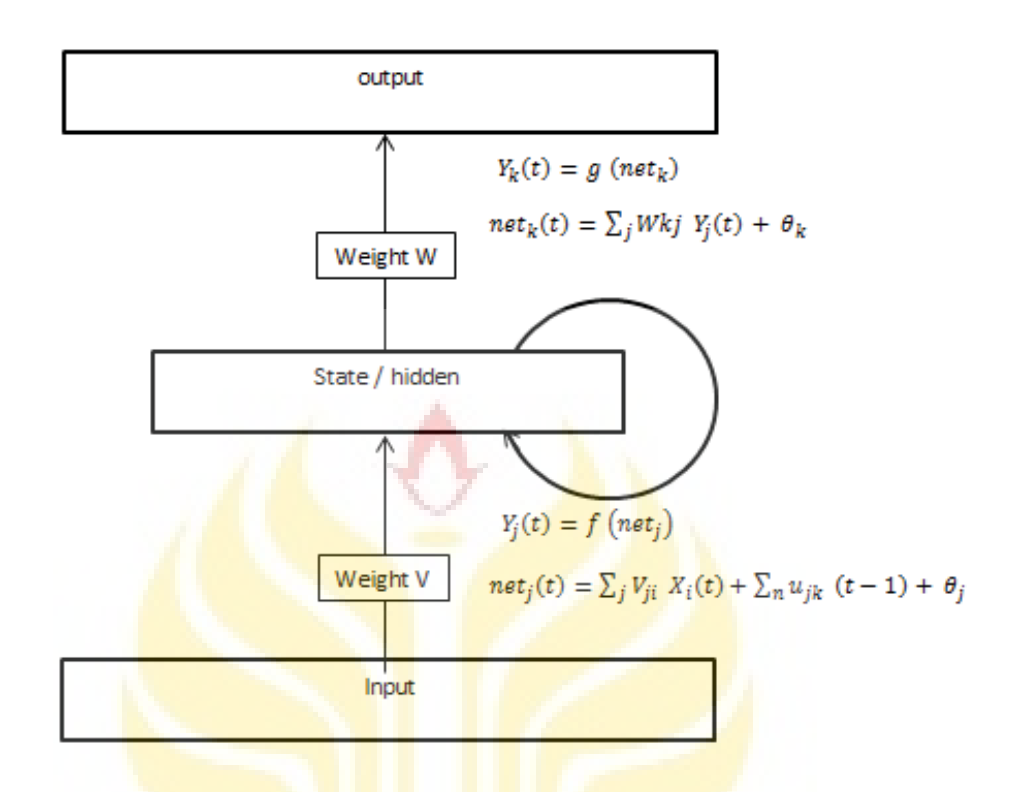

Gambar 2.6 Jaringan Syaraf tiruan reccurent (Dinar A.S 2004)

### **2. Algoritma** *Neural Network*

 Algoritma adalah urutan langkah – langkah logis penyelesaian masalah yang disusun secara sistematis dan logis. *Neural Network* juga memerlukan UNIVERSITAS NEGERI SEMARANG algoritma untuk melakukan eksekusi pada data- data yang diinginkan. Proses eksekusi data dalam *Neural Network* dapat menggukana algoritma – algoritma seperti *Perceptron, Backpropagation, Self Organizing Map, Delta, Associate Memory, Lerning Vector Quantization*, dan sebagainya (Eko P,2012). Algoritma yang dibutuhkan untuk menyelesaikan masalah pada jaringan layer tunggal berbeda dengan jaringan layer jamak, sebagai contoh algoritma *Perceptron* untuk jaringan *layer* tunggal dan algoritma *Backpropagation* untuk jaringan *layer* jamak.

#### **3. Keunggulan Dan Kelemahan Neural Network**

 Sebagai alat pemecah masalah, neural network atau jaringan syaraf tiruan memiliki keunggulan dan kelemahan, beberapa keunggulan Neural Network (Diyah, 2006) :

- *b. Adaptive learning*: Suatu kemampuan untuk melakukan suatu kegiatan yang didasarkan atas data yang diberikan pada saat pembelajaran atau dari pengalaman sebelumnya.
- c. *Self-Organisation*: Dapat membuat organisasi sendiri atau me-representasikan informasi yang didapat pada saat pembelajaran.
- d. *Real Time Operation*: Dapat menghasilkan perhitungan parallel dan dengan device hardware yang khusus yang dibuat akan memberikan keuntungan dengan adanya kemampuan tersebut.
- e. *Fault Tolerance* melalui *Redundant Information Coding*: Kerusakan pada bagian tertentu dari jaringan akan mengakibatkan penurunan kemampuan. Beberapa jaringan mempunyai kemampuan untuk menahan kerusakan besar pada jaringan. UNIVERSITAS NEGERI SEMARANG
- f. Kelebihan Jaringan Syaraf Tiruan terletak pada kemampuan belajar yang dimilikinya. Dengan kemampuan tersebut pengguna tidak perlu merumuskan kaidah atau fungsinya*.* Jaringan Syaraf Tiruan akan belajar mencari sendiri kaidah atau fungsi tersebut. Dengan demikian *Neural Network* mampu digunakan untuk menyelesaikan masalah yang rumit dan atau masalah yang terdapat kaidah atau fungsi yang tidak diketahui.

g. Kemampuan *Neural Network* dalam menyelesaikan masalah yang rumit telah dibuktikan dalam berbagai macam penelitian.

Kelemahan *Neural Network* yaitu :

- a. *Neural Network* kurang sesuai digunakan untuk aritmatika dan pengolahan data.
- b. *Neural Network* masih membutuhkan campur tangan penguji untuk memasukkan pengetahuan dan menguji data.
- c. belum ditemukan metode paling efektif dalam mempresentasikan data input, memilih arsitektur vang sesuai.
- **E.** *Backpropagation*

### **1. Arsitektur** *Backpropagation*

*Backpropagation* merupakan algoritma pelatihan untuk memperkecil tingkat *error* dengan menyesuaikan bobot berdasarkan perbedaan output dan target yang diinginkan(Diyah, 2006). *Backpropagation* adalah salah satu pengembangan dari arsitektur *single* neural network yang digunakan untuk arsitektur multilayer neural network. Arsitektur ini terdiri dari input layer, *hidden layer* dan output layer, setiap layer terdiri dari satu atau lebih artificial neuron. *Backpropagation* mempunyai beberapa unit yang berada di dalam satu atau lebih UNIVERSITAS NEGERI SEMARANG layer tersembunyi, gambar berikut menunjukkan arsitektur backpropagation dengan n buah masukan ditambah dengan bias, sebuah layer tersembunyi yang terdiri dari p unit ditambah sebuah bias, serta m buah unit keluaran.

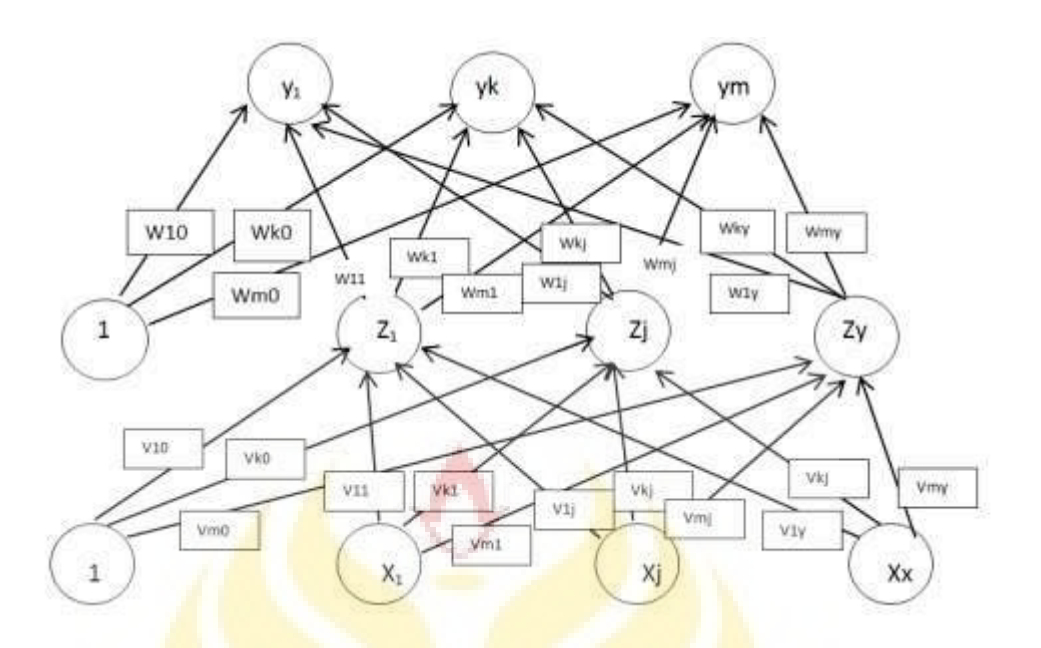

Gambar 2.7 Contoh Arsitektur *Backpropagation*. (Dinar A.S 2004)

Variabel Vji adalah bobot garis dari unit masukan Xi ke unit layer tersembunyi Zj. Variabel Vj0 adalah bobot garis yang menghbungkan bias di unit masukan Zj. Variabel Wkj adalah bobot dari unit layer tersembunyi Zj ke unit keluaran Yk. Variabel Wk0 adalah bobot dari bias layer tersembunyi ke unit keluaran Yk.(Dinar A.S, 2004)

 Pelatihan *backpropagation* terdiri dari 3 fase. Fase pertama adalah fase maju, pola masukan dihitung maju dimulai dari layer masukan hingga layer UNIVERSITAS NEGERI SEMARANO keluaran dengan memakai fungsi aktivasi yang telah ditentukan sebelumnya. Fase kedua adalah fase mundur yaitu selisih antasa keluaran jaringan dengan target yang ingin dicapai adalah *error* yang terjadi. Nilai *error* tersebut dipropagasikan mundur, dimulai dari garis yang berhubungan langsung dengan unit- unit di layer keluaran. Fase ketiga adalah modifikasi bobot untuk menegcilkan nilai error yang terjadi, blok diagram dari algoritma backpropagation ditnjukkan gambar berikut.

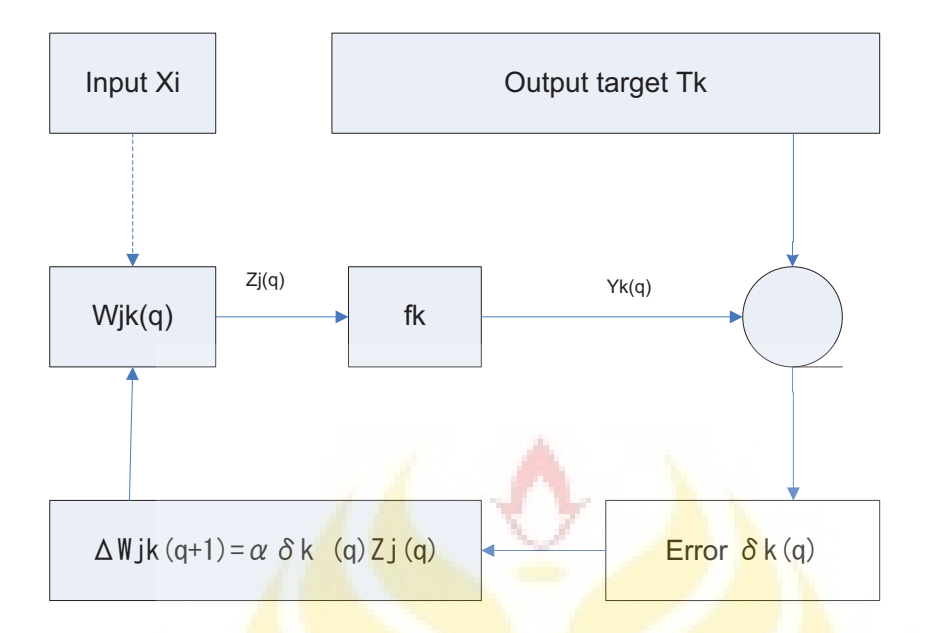

Gambar 2.8 diagram blok ilustrasi JST backpropagation. (Arief Heru K, 2005)

Keterangan :

Xi : sinyal masukan pembelajaran

Wjk : bobot koneksi antara sel j ke sel k

Zi : sinyal keluaran unit tersembunyi.

Fk : sinyal keluaran target (referensi)

- $\delta k$ : sinyal kesalahan (error)
- $\alpha$  : konstanta laju pembelajaran  $\mathbb{R}$  en en SEMARANE.
- q : Iterasi (pengulangan) ke-q

### **2. Algoritma Pelatihan Backpropagtion**

 Algoritma pelatihan dari jaringan syaraf tiruan *backpropagation* dapat diurutkan sebagai berikut (Renaldi,2011) :

- a. Inisialisasi bobot.
- b. Selama belum terjadi kondisi berhenti, lakukan langkah berikutnya.
- c. Melakukan *feedforward* untuk setiap pasangan elemen yang akan dipakai untuk belajar dengan cara :
- 1) Setiap input (Xi, i= 1,2,3..........n) menerima sinyal input Xi (berupa sejumlah data masukan), dan meneruskan sinya masukan tersebut ke semua unit pada lapisan tersembunyi (*hidden layer*)
- 2) Setiap unit tersembunyi (Zj, j= 1,2,3...........p) menjumlahkan sinyal input berbobot :  $z in_j = v0j + \sum_{i=1}^n x_i v_{ij}$

Setelah itu fungsi aktivasi dipakai untuk menghitung sinyal keluaran :  $Z_j = f(z)$ in j) dan mengirimkan sinyal tersebut ke semua unit di lapisan atasnya (unit output ).

3) Setiap unit output  $(Y \mid k, k=1,2,3,...,m)$  menjumlahkan sinyal masukan yang telah terbobot :  $y_{\perp}$   $in_k = w_{ok} + \sum_{j=1}^{p} z_j w_{jk}$ 

Fungsi aktivasi kembali dipakai untuk menghitung sinyal outputnya :

 $Y_k = f(y \in in_k)$ 

4) Setiap unit output (Y k, k= 1,2,3,.........m) menerima target acuan sebagai referensi (data beban puncak PLN) sehingga dapat dicari selisih perbedaan nilainya atau dapat disebut *error* :  $\delta_k = (t_k - y_k) f'(y_k - in_k)$ 

 Setelah itu bobot akan dikoreksi sehingga bisa digunakan untuk memperbaiki nilai  $w_{jk} : \Delta w_{jk} = \alpha \delta_k z_i$ 

 Dihitung juga koreksi bias yang nantinya akan digunakan untuk memperbaiki nilai w<sub>ok</sub> :  $\Delta w_{ok} = \alpha \delta_k$ 

5) Setiap unit tersembunyi (Zj, j= 1,2,3........p) menjumlahkan delta masukannya (dari unit yang berbeda pada lapisan atasnya) :

$$
\delta_- in_j = \sum_{i=1}^m \delta_k w_{jk}
$$

 Kalikan nilai ini dengan turunan dari fungsi aktivasinya untuk menghitung informasi *error* :  $\delta_i = \delta_i$  *in<sub>i</sub>*.  $f'(z_i n_i)$ 

 Lalu hitung koreksi bobot yang nantinya akan digunakan untuk memperbaiki nilai Vij:  $\Delta v_{ij} = \alpha \delta_i x_i$ 

Hitung koreksi bias yang nantinya akan dipakai untuk memperbaiki nilai Voj:  $\Delta v_{oj} = \alpha \delta_j$ 

- 6) Setiap output  $(Yk, k = 1,2,3,...,m)$  memperbaiki bias dan bobotnya (j= 1,2,3,..........n):  $w_{ik}(baru) = w_{ik}(lama) + \Delta w_{ik}$ Setiap unit tersembunyi  $(Z_i, j = 1,2,3,...,n)$  memperbaiki bias dan bobotnya (i=  $(0,1,2,3, \ldots, n): v_{ij}$  (baru) =  $v_{ij}$  (lama) +  $\Delta v_{ij}$
- d. Melakukan tes saat kondisi berhenti.

### **3. Parameter- Parameter** *Backpropagation*

 Dalam melakukan prakiraan, metode *backpropagation* terdapat beberapa parameter yang akan mengatur laju prakiraan tersebut dalam lapisan tersembunyi, parameter tersebut antara lain : NEGERI SEMARANE:

a. Fungsi aktivasi

 Fungsi aktivasi dipakai untuk membatasi keluaran dari neuron agar sesuai dengan batasan nilai keluarannya (Eko P, 2012). Secara umum, fungsi aktivasi terdiri dari beberapa fungsi, antara lain adalah fungsi threshold, linier, gausian, atau sigmoid. Pada percobaan ini digunakan fungsi aktivasi sigmoid biner dengan persamaan :

$$
y_j = \frac{1}{1 + \exp(y_i)}
$$

 Fungsi sigmoid biner digunakan sebagai fungsi transfer dengan alasan bahwa fungsi sigmoid biner cocok digunakan untuk nilai keluaran yang kontinyu (Eko P, 2012).

b. *Epoch*.

 *Epoch* merupakan suatu langkah yang dilakukan dalam pembelajaran *neural Network*, jika besarnya nilai epoch lebih besar dari epoch maksimum yang telah ditetapkan maka proses pembelajaran akan berhenti(Ikhwannul, 2015). Epoh merupakan salah satu parameter yang dijadikan sebagai stopping condition.

*c. Error* 

 *Error* adalah ukuran perbedaan yang terjadi antara output terhadap target yang diinginkan (Ikhwannul, 2015). Semakin kecil nilai *error*, dapat disimpulkan bahwa semakin dekat nilai target dan keluaran neuron output. Error juga merupakan salah satu parameter yang dijadikan sebagai *stopping condition*.

 Pada Prakiraan beban Prakiraan errror biasa dipresentasikan dengan menggunakan *Mean Percentage Error* (MPE) dan *Mean Absolute Percentage Error* (MAPE). MPE adalah rata- rata dari persentase kesalahan, yaitu selisih nilai aktual dan Prakiraan. Persamaan untuk meperoleh MPE dirumuskan dengan (Lubis, 2011):

$$
MPE = \frac{\sum_{i=1}^{n} PEi}{n}
$$

 Tidak berbeda jauh dengan MPE, MAPE juga merupakan nilai rata- rata kesalahan , namun menentukan nilai absolut pada selisih nilai aktual dengan nilai

hasil Prakiraan. MAPE adalah nilai indikator yang biasa digunakan untuk menampilkan kinerja atau keakuratan pada suatu hasil proses Prakiraan. Persamaan untuk memeperoleh MAPE dirumuskan dengan (Lubis, 2011):

$$
MAPE = \frac{\sum_{i=1}^{n} |PEi|}{n}
$$

Keterangan :

PE = persentase kesalahan

 $N =$ banyaknya jumlah observasi

d. Alpha atau Goal

 Alpha atau bisa disebut laju pembelajaran merupaka parameter jaringan dalam mengendalikan proses penyesuaian bobot (Fajar, 2012). Nilai laju pembelajaran yang optimal bergantung pada kasus yang dihadapi. Laju pembelajaran yang terlalu kecil menyebabkan konvergensi jaringan menjadi lebih lambat, sedang laju pembelajaran yang teralu besar dapat menyebabkan ketidakstabilan pada jaringan.

### **F. Karakteristik Beban Listrik Ponorogo**

 Kabupaten Ponorogo merupakan salah satu kabupaten di Provinsi Jawa Timur dengan luas wilayah yang mencapai 1.371.78 km2 habis terbagi menjadi 21 Kecamatan yang terdiri dari 307 desa/kelurahan. Kondisi topografi Kabupaten Ponorogo bervariasi mulai daratan rendah sampai pegunungan. Berdasarkan data yang ada, sebagian besar wilayah kabupaten ponorogo yaitu 79 % terletak di ketinggian kurang dari 500 m di atas permukaan laut, 14,4% berada di antara 500 hingga 700 m di atas permukaan laut dan sisanya 5,9% berada pada ketinggian di atas 700 m (BPS, 2016).

 Distribusi tenaga listrik di Kabupaten Ponorogo dibagi menjadi 2, yaitu melalui PLN Rayon Ponorogo untuk wilayah Ponorogo bagian utara dan PLN rayon Balong untuk wilayah Ponorogo Selatan seperti yang ditunjukkan gambar 2.9 . Jaringan tegangan tinggi, tegangan menengah diatur sesuai distribusinya dan diarahkan menjangkau seluruh wilayah Kabupaten Ponorogo.

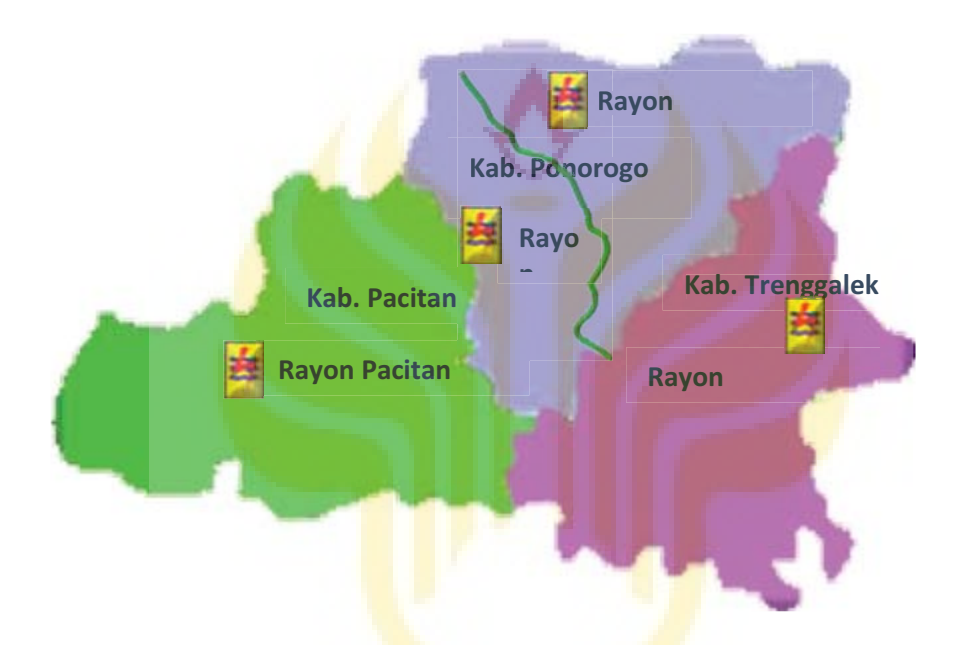

Gambar 2.9 Peta wilayah kerja PLN APJ Ponorogo (PT PLN APJ Ponorogo)

Kebutuhan konsumsi listrik dapat dibedakan menjadi beberapa golongan menurut

kategori tarif.

UNIVERSITAS NEGERI SEMARANG.

Pembagian beban listrik menurut kategori tarif :

1. Beban sosial

Yang termasuk beban sosial antara lain :

- a. Rumah ibadah
- b. Sekolah
- c. Rumah sakit

2. Beban rumah tangga

Yang termasuk beban rumah tangga antara lain :

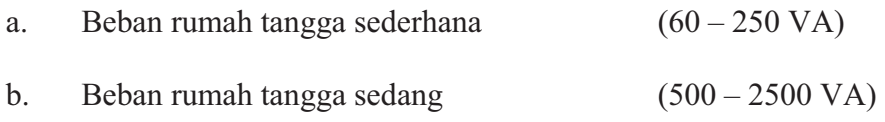

c. Beban rumah tangga besar (3000 VA keatas)

 Kelompok rumah tangga merupakan jumlah pelanggan listrik dari PLN terbesar di Kabupaten Ponorogo, yaitu sebesar 238.862 pelanggan pada Bulan Desember 2014, lalu meningkat menjadi 250.473 pelanggan pada Bulan Desember 2015, dan data terakhir yaitu sebesar 260.375 pelanggan pada Bulan November 2016 (PLN APJ Ponorogo, 2016)

3. Beban komersial

Yang termasuk beban komersial antara lain :

- a. Pertokoan.
- b. Tempat hiburan
- c. Hotel dan bank
- 4. Beban industri

 Data dari Dinas Industri, Perdagangan, Koperasi dan Usaha Kecil UNIVERSITAS NEGERI SEMARANG Kabupaten Ponorogo menunjukkan bahwa pada tahun 2014 terdapat 25 industri skala sedang dan jumalh itu mingkat menjadi 27 pada tahun 2015, sedangkan industri skala besar berjumlah 3 pada tahun 2014, dan bertambah 1 pada tahun 2015 (BPS,2016). Industri yang terdapat di Kabupaten Ponorogo diantaranya adalah industri makanan, tembaku, kayu, kertas, kimia,barang galian bukan logam, barang dari logam dan pengolahan lainnya.

 Data yang tercatat dalam BPS dan juga PLN APJ Ponorogo menunjukan banyak faktor yang saling keterkaitan dan faktor- faktor tersebut membuat konsumsi listrik di Kabupaten Ponorogo mengalami perubahan setiap bulannya, perubahan tersebut mengarah kepada peningkatan konsumsi listrik di Kabupaten Ponorogo.

 Faktor- faktor yang mempengaruhi beban listrik peningkatan beban listrik antara lain :

- 1. Kegiatan ekonomi masyrakat.
- 2. Perubahan jumlah konsumen tenaga listrik.
- 3. Kegiatan sosial masyarakat

### **G. Penelitian Yang Relevan**

Penelitian terdahulu mengenai prakiraan konsumsi listrik telah banyak dilakukan, ada beberapa penelitian yang dilakukan yaitu :

1. Hansi Efendi (2009) dengan judul Aplikasi Logika *Fuzzy* Untuk Peramalan Beban Listrik Jangka Pendek Menggunakan Matlab , dalam penelitiannya beliau menggunakan logika fuzzy yang terdapat dalam toolbox Matlab untuk melakukan prakiraan jangka pendek dengan data beban dari Sub Sistem Sumatra Barat. Dalam penelitian tersebut terdapat dua input masukan yaitu beban listrik dan data suhu dengan satu keluaran yaitu beban listik. Hasil yang didapatkan adalah logika fuzzy mampu malakukan peramalan dengan tingkat kesalahan sebesar 10,78 % - 16,98%. Keberhasilan logika metode fuzzy bergantung pada aturan- aturan yang dibangun dari pengetahuan atau data- data input yang ada, jika logika yang dibangun tepat maka akan menghasilkan nilai

error yang bisa mencapai kurang dari 1%. Perbedaan penelitian beliau dengan yang penulis lakukan adalah metode yang digunakan, metode *Fuzzy* memerlukan bantuan user untuk membangun logika yang tepat jika logika yang dibangun kurang tepat maka akan menghasilkan nilai kesalahan yang tinggi, sedangkan metode *Neural Network* mampu melakukan pembelajaran sendiri di dalam layer tersembunyi sehingga mempermudah melakukan prakiraan.

2. M. Syafruddin (2012) dengan judul Metode Regresi Linier untuk Prediksi Kebutuhan Energi Listrik Jangka Panjang (Studi Kasus Provinsi Lampung), dalam penelitiannya beliau melakukan prediksi dengan membangun 3 kondisi berbeda dengan perbandingan 6 parameter, 5 parameter dan 4 parameter. Dalam melakukan prediksi kebutuhan energi listrik jangka panjang di Provinsi Lampung maka dibangunlah macam-macam model regresi linier dengan memvariasikan parameternya, untuk model konsumsi energi listrik (Electricity Consumption) menggunakan parameter : jumlahpenduduk (x1), PDRB (x2), jumlah Pelanggan Listrik (x3), faktor beban (x4), losses (x5), dan penjualan listrik (x6). Dan untuk model daya tersambung (Connected Load) menggunakan parameter : jumlah penduduk (x1), PDRB (x2), Rasio Elektrifikasi (x3), faktor beban (x4), losses UNIVERSITAS NEGERI SEMARANO  $(x5)$ , jumlah rumah tangga  $(x6)$ . Hasil dari penelitian tersebut adalah kebuthan konsumsi listrik terus meningkat, rata-rata kenaikan konsumsi listrik di wilayah Provinsi Lampung sebesar 4, 05% dengan tingkat rata- rata error sebesar 16,8%. Perbedaan penelitian beliau dengan yang peneliti lakukan adalah pilihan metodenya, penelitian beliau menggunakan metode regresi linier dengan perhitungan manual yang memungkinkan tingkat kesalahan hitung akan semakin

tinggi, sedangkan penulis meggunaan alat bantu Matlab dengan metode *backpropagation* pada *Neural Network.*

3. Dodi Setiabudi (2015) dengan judul penelitian Sistem Informasi Peramalan Beban Listrik Jangka Panjang di Kabupaten Jember Menggunakan JST *Backpropagation,* tujuan penelitian ini adalah untuk mengetahui beban puncak di wilayah Kabupaten Jember hingga tahun 2022 namun dalam penelitian tersebut belum didapatkan nilai real dari output yang diprediksi. Dengan bantuan jaringan syaraf tiruan dan memanfaatkan metode *Backpropagation* beliau melakukan prakiraan dengan 5 variabel input yaitu populasi, jumlah rumah tangga, pelanggan sektor publik, pelanggan sektor bisnis dan pelanggan sektor industri dengan target beban puncak selama 10 tahun hingga tahun 2022 setelah melakukan prakiraan didapatkan hasil dengan nilai error sebanyak 17,09%. Penelitian yang dilakukan oleh Dodi dan peneliti sama- sama menggunakan metode bacpropragation pada Matlab, namun dalam penelitian beliau nilai output dalam bilangan nyata belum diketahui sehingga perlu dilakukan denormalisasi output terlebih dahulu.

4. Sumartanto (2014 ) dengan judul Perkiraan Beban Jaringan Distribusi di Wonogori Tahun 2014 – 2018 Menggunakan Metode Regresi Dengan UNIVERSITAS NEGERI SEMARANO Perbandingan Antara Aplikasi Matlab dan Microsoft Excel. Peneliti menggunakan software Matlab dan Ms. Excel sebagai alat bantu perhitungan dengan menggunakan rumus regresi yang sudah ada. Hasil dari penelitian tersebut adalah pada akhir 2018 hasil perhitungan dengan metode regresi menggunkan Matlab jumlah pelanggan mencapai 132.368 pelanggan, daya tersambung sebesar 106.124.412 VA, energi terjual sebesar 13.611.724 KWh menggunakan program Excel jumlah pelanggan 132.368 pelanggan, daya tersambung 106.200.741 VA, energi yang terjual 13.611.760 KWh. Perbedaan penelitian beliau dengan yang peneliti lakukan adalah, beliau menggunakan *software* Matlab dan Ms. Excel untuk membantu perhitungan prakiraan, namun belum memanfaatkan tool yang terdapat dalam Matlab sehingga perlu menyusun *script* dalam *mfile* terlebih dahulu. Penelitian yang peneliti lakukan adalh dengan memanfaatkan *toolbox neural network* yang sudah tersedia di dalam Matlab sehingga memudahkan dalam proses pengolahan data.

UNIVERSITAS NEGERI SEMARANG

#### **BAB V**

### **PENUTUP**

### **A. Simpulan**

 Setelah melakukan pembahasan dapat diambil beberapa kesimpulan sebagai berikut:

- 1. Prakiraan kebutuhan beban listrik kabupaten Ponorogo tahun 2019 dapat diprediksikan menggunakan *software* Matlab R2007b dengan memanfaatkan *Neural Network*. *Software* Matlab R2007b dapat menjadi salah satu variasi metode untuk melakukan prakiraan kebutuhan konsumsi beban listrik jangka panjang.
- 2. Analisis prakiraan konsumsi beban listrik menggunakan *software* aplikasi Matlab didapatkan hasil pada bulan Januari 258,8 MVA, Februari 260,1 MVA, Maret 261,2 MVA, April 262,1 MVA, Mei 262,7 MVA, Juni 262,7 MVA, Juli 265,2 MVA, Agustus 266,5 MVA, September 267,9 MVA, Okotober 269,3 MVA, November 270,8 MVA, Desember 272,1 MVA peningkatan kebutuhan beban rata – rata 0,45% setiap bulannya pada rentang waktu Januari- Desember 2019 dengan MSE 0,7%.

### **B. Saran**

Saran yang dapat peneliti berikan untuk kedepannya adalah:

- 1. Neural network pada Matlab dapat digunakan sebagai salah satu alternatif untuk melakukan prakiraan kebutuhan beban jangka menengah
- 2. Sebaiknya memperhatikan variabel- variabel lain (selain beban aktual) yang dapat mempengaruhi perubahan pola beban untuk pembelajaran jaringan, seperti peningkatan jumlah peduduk, kegiatan sosial masyarakat, kondisi suhu dan iklim yang terjadi di daerah tersebut.
- 3. Apabila ingin menggunakan *software* aplikasi Matlab sebaiknya menggunakan tipe yang paling terbaru, karena menu-menu yang terdapat di dalamnya sudah *terupdate*.

UNIVERSITAS NEGERI SEMARANG

### Daftar Pustaka

- Alfredo, Jondri dan Rita Rismala. 2014. *Prediksi Harga Saham menggunakan Support Vector Regression dan Firefly Algorithm Stock Market Price Prediction using Support Vector Regression and Firefly Algorithm*. Bandung. Departemen Informatika, Universitas Telkom
- BPS. 2016. *Kabupaten Ponorogo Dalam Angka 2016* . Ponorogo . BPS Kabupaten Ponorogo
- Diyah, Puspitaningrum. 2006. *Pengantar Jaringan Syaraf Tiruan*. Yogyakarta . Penerbit Andi.
- Fagustina, A., & Palgunadi, S. 2016. *Pengaruh Fungsi Pembelajaran Terhadap Kinerja Pelatihan Jaringan Syaraf Tiruan Backpropagation Studi Kasus: Indeks Harga Saham Gabungan di Bursa Efek Indonesia*. ITSmart: Jurnal Teknologi dan Informasi, 3(1), 16-26.
- Handayani, Irma. 2012. *Peramalan Beban Tenaga Listrik Jangka Pendek Menggunakan Metode Jaringan Syaraf Tiruan*. Banten. UNTIRTA.
- Irawan, Feriza A. 2012. *Buku Pintar Pemrograman MATLAB.* Yogyakarta. Mediakom
- Kholis,ikhwanul. 2015. *Analisis variasi parameter backpropagation artificial neural network terhadap pengenalan pola data iris.* Jakarta. Universitas 17 Agustus 1945
- Kuncoro, H. A., & Dalimi, R. 2005. *Aplikasi Jaringan Syaraf Tiruan Untuk Peramalan Beban Tenaga Listrik Jangka Panjang Pada Sistem Kelistrikan Di Indonesia*. *Jurnal Teknologi, Edisi*, (3), 211-217.
- Marsiana, S., Dwijanto, D., & Alamsyah, A. 2014. *Aplikasi Jaringan Syaraf Tiruan Backpropagation Dalam Peramalan Beban Puncak Distribusi Listrik Di Wilayah Pemalang*. *Unnes Journal of Mathematics*, *3*(1).
- Marsudi, Djiteng. 1990. Operasi Sistem Tenaga Listrik. Jakarta Selatan. Balai Penerbit dan Humas ISTN
- Maulana, Muhamad Irvan. 2015. *Sistem Prediksi Tagihan Listrik Usaha Jasa Laundry Menggunakan Jaringan Syaraf Tiruan Backpropagation*. Unnes Journal of Mathematics
- Maulidah, Silvana, SP, MP .2012. *peramalan (forecasting) permintaan* . Lab of Agribusiness Analysis and Management.Faculty of Agriculture. Universitas Brawijaya
- Nasution, H., Jamaluddin, H., & Syeriff, J. M. 2011. *Energy analysis for air conditioning system using fuzzy logic controller*. *TELKOMNIKA (Telecommunication Computing Electronics and Control)*, *9*(1), 139-150.
- PLN. 2015. *Rencana Umum Ketenagalistrikan Nasional 2015- 2034*. Jakarta. Kementrian Energi dan Sumber Daya Mineral
- Prasetyo, Eko. 2012. *Data Mining Konsep dan Aplikasi Menggunakan Matlab*. Yogyakarta. Penerbit ANDI
- Rahman, Fajar Alya. 2012. Peramalan Beban Listrik Jangka Pendek Menggunakan Jaringan Syaraf Tiruan. Jakarta. FT UI
- Sari, D. A., Wahyudi, W., & Facta, M. 2011. *Peramalan Kebutuhan Beban Jangka Pendek Menggunakan Jaringan Syaraf Tiruan Backpropagation* ,(Doctoral dissertation, Jurusan Teknik Elektro Fakultas Teknik Undip).
- Setyawan, Herry Darma. 2008. *Peramalan Ketinggian Muka Air Dengan Jaringan Syaraf Tiruan Perambatan Balik*. Semarang. Universitas Diponegoro.
- Sudjana, 2005. Metode Statistika. Bandung. TARSIDO
- Sugiyono. 2008. Metode Penelitian Pendekatan Kuantotatif, Kualitatif dan R&D. Bandung. CV Alfabeta.
- Sumartanto, S. (2014). *Perkiraan Beban Jaringan Distribusi Di Wonogiri Tahun 2014-2018 Menggunakan Metode Regresi Dengan Perbandingan Antara Aplikasi Matlab Dan Microsoft Excel* . Surakarta. Doctoral dissertation, Universitas Muhammadiyah Surakarta.

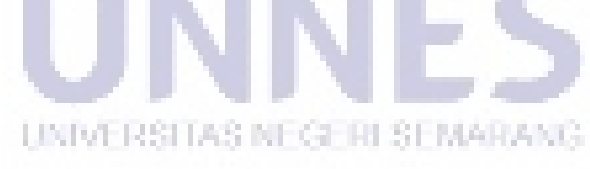

Persentase kenaikan dari bulan april 2017 ke april 2018  $\% =$  $245112814 - 228.888.411$  $\frac{1}{245112814}$  × 100%  $= 6.6 \%$ Persentase kenaikan dari bulan mei 2017 ke Mei 2018  $\% = \frac{246466747.8 - 230.088.701}{246466747.8} \times 100\%$  $= 6.6 \%$ Persentase kenaikan dari bulan Juni 2017 ke Juni 2018  $\% = \frac{247987907.7 - 231.202.872}{247987907.7} \times 100\%$  $= 6.7 \frac{1}{2}$ 

Persentase perbedaan antara hasil prakiraan dengan menggunakan software Matlab dan Ms. Excel adalah sebagai berikut

$$
\% = \frac{n2 - n1}{n2} \times 100\%
$$

Keterangan :

 $\%$  = persentase selisih  $N1 =$ hasil prakiraan dengan Matlab  $N2$  = hasil prakiraan dengan Ms. Excel Januari 

$$
\% = \frac{259894492.8 - 258.797.864}{259894492.8} \times 100\%
$$

 $= 0.42 \%$ Februari

$$
\% = \frac{261369395,1 - 260.100.616}{261369395,1} \times 100\%
$$

 $= 0,48\%$ Maret

Water

\n
$$
\% = \frac{262843372.9 - 261.178.130}{262843372.9} \times 100\%
$$
\n
$$
= 0.63\%
$$

an and

April 
$$
\% = \frac{264317708.2 - 262.059.359}{264317708.2} \times 100\%
$$

 $= 0.85 \%$ Mei

$$
\% = \frac{265793470 - 262.748.663}{265793470} \times 100\%
$$

 $= 1,14 \%$ Juni

$$
\% = \frac{267269649,9 - 263.258.663}{267269649,9} \times 100\%
$$

 $= 1.5 \%$